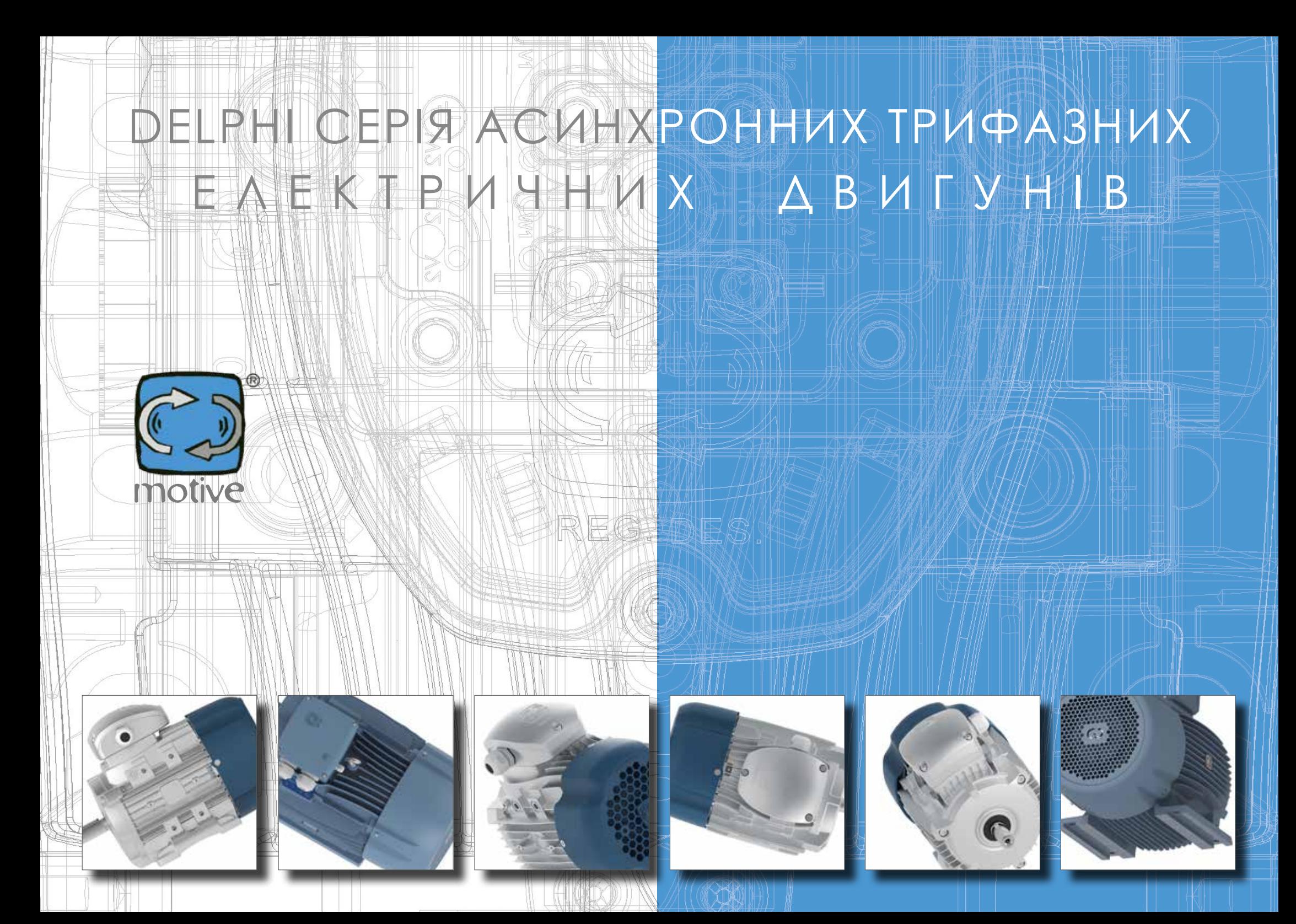

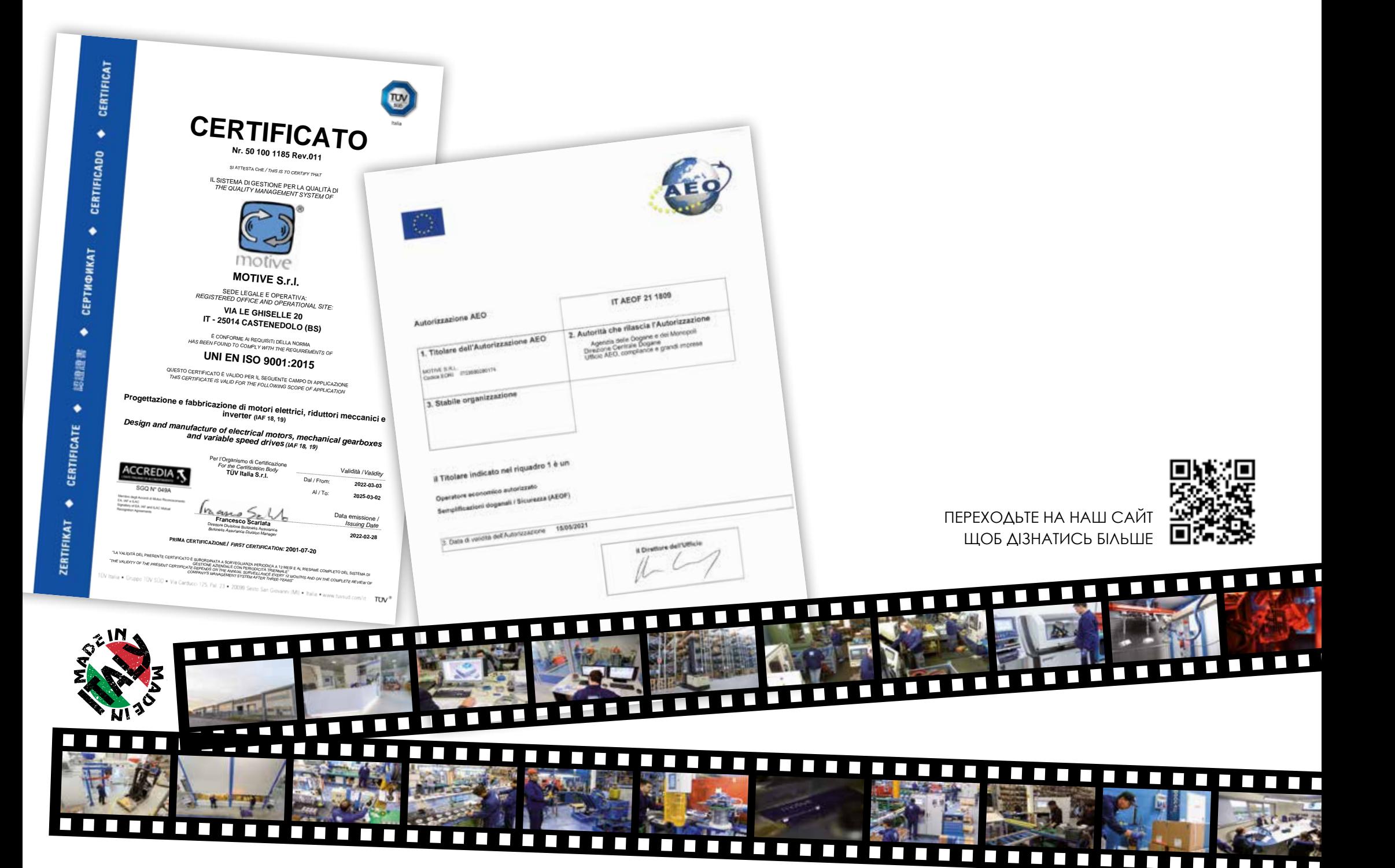

在底  $-6 - 44$ 

b.

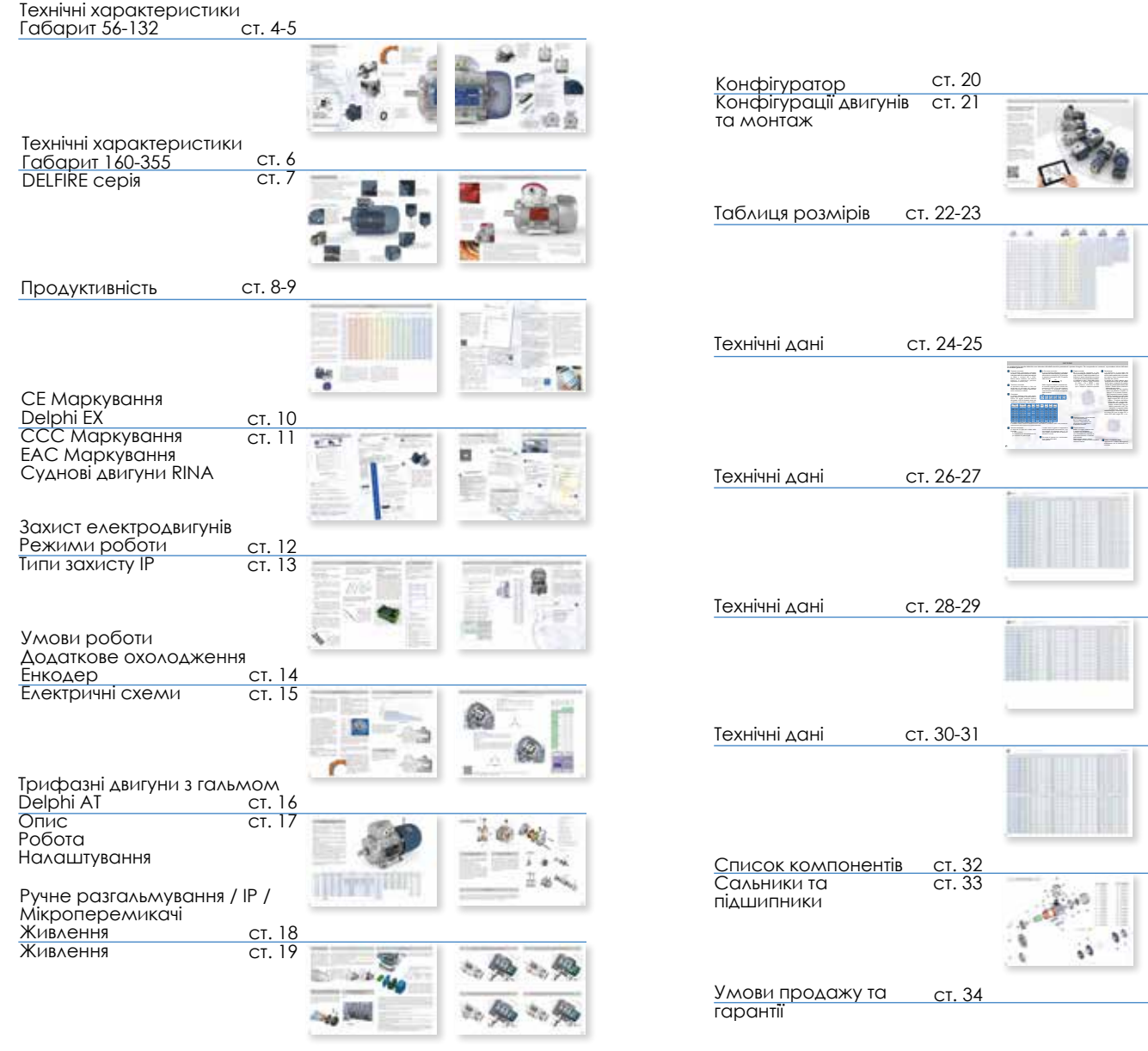

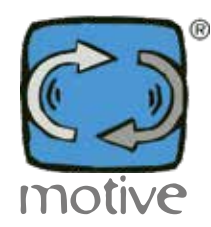

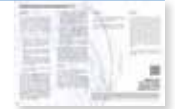

 $\frac{1}{27.85970} \times 10^{-1}$ 

 $\circ$  $\hat{\mathbf{C}}$ 

 $\mathbf{q}_0$ 

## **[ТЕХНІЧ](https://www.tracker-software.com/product/pdf-xchange-editor)НІ ХАРАКТЕРИСТИКИ ГАБАРИТ 56 -132**

Двигуни виготовлені відповідно до міжнародних стандартів; кожен розмір у всіх конструкційних формах розраховується з посиланням на таблиці стандарту IEC 72-1.

Асинхронні трифазні двигуни серії Delphi закриті і вентильовані. Габарит, до 132 включно, виготовлений з алюмінієвого сплаву методом лиття під тиском, від габариту 160 до 355 корпус виготовлений з чавуну.

# Всі двигуни DELPHI є:<br>• трифазні.

- 
- 
- 
- 
- мультивольтажні;<br>• багаточастотні 50/60 Гц,<br>• ізоляція класу F, (Н за запитом)<br>• S1 безперервний режим роботи,<br>• захист IP55 (IP56, 66 и 67 за запитом)<br>• клас ефективності IE2 або IE3<br>• тропічна обмотка підходить для
- 
- 
- живлення від інве ртора

## IE2, high efficiency class IEC 60034-30-1 IE3, premium efficiency class IEC 60034-30-1

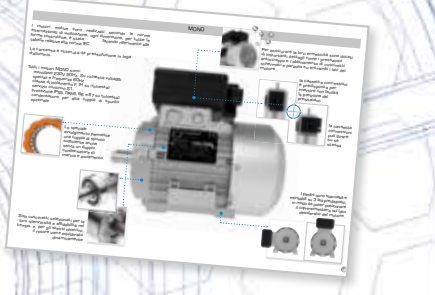

**Завантажуйте каталог однофазних двигунів серії «MONO» на www.motive.it .**

# **ЗАРЕ ЄСТРОВАНИЙ ДИЗАЙН**

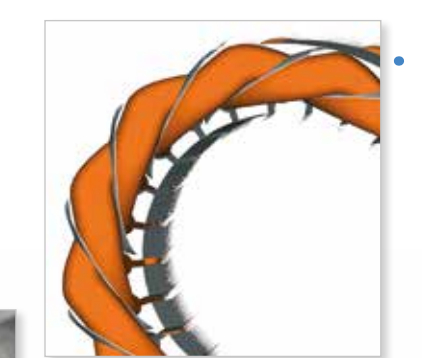

Мідь просочена подвійним шаром ізоляційної емалі для забезпечення високої стійкості до електричних, термічних та механічних навантажень. Фази додатково ізольовані ще одним шаром плівки Nomex для захисту двигунів від піків напруги, що зазвичай трапляється, коли вони керуються інвертором.

Підшипники підібрані за їх безшумність і надійність, та з тих же міркувань і для тих же цілей, ротор динамічно збалансований.

> Починаючи від габариту 90 в паз підшипника алюмінієвих фланців вставляється сталева вставка для того, щоб надійно протистояти радіальним механічним навантаженням .

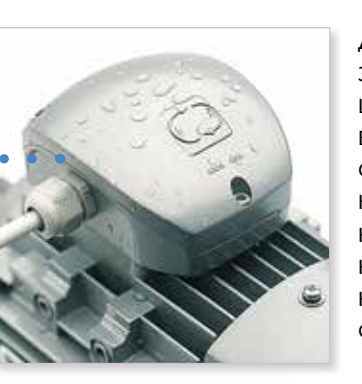

Для максимального захисту двигуни оснащені такими важливими деталями, як стійкий до розтягування кабельний ввід і комбінація підшипників з двома щитами, кожен з яких має сальник

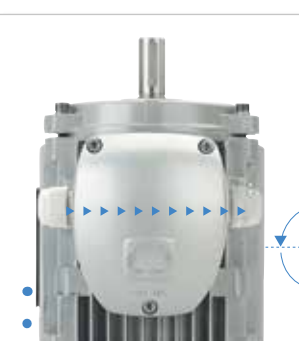

Кабельний ввід можна легко переміщати по обидва боки клемної коробки завдяки гвинтовому ковпачку.

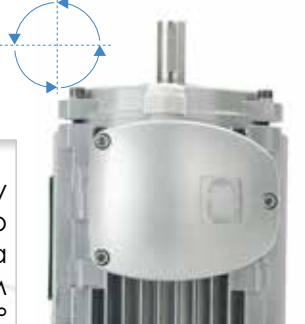

Клемну коробку можно повертатися на 360° з кроком 90°

Для захисту від іржі електродвигуни пофарбовані сріблястим кольором RAL9006

Чудова продуктивність досягається завдяки застосуванню магнітних ламінатів CRNO "FeV" з низькими втратами замість звичайних напівоброблених/ декарбонових "FeP01". Ламінати FeV забезпечують більш високу ефективність, менше нагрівання, економію енергії та триваліший термін служби ізоляційних матеріалів.

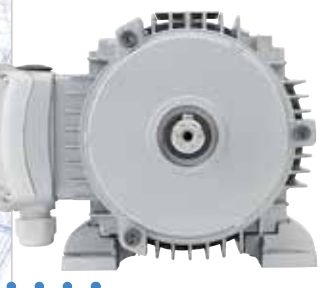

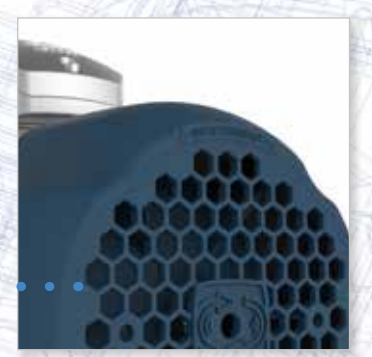

Дуже товста і виготовлена із спеціального пластику кришка вентилятора:

- ударостійка
- звукоізоляційна
- захищена від подряпин
- антикорозійна

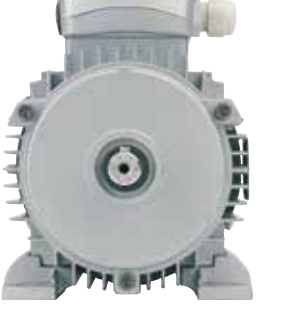

Від габариту 56 до 132 лапи знімаються і можуть бути закріплені з трьох сторін корпусу, що дозволяє розташовувати клемну коробку зверху, праворуч або ліворуч.

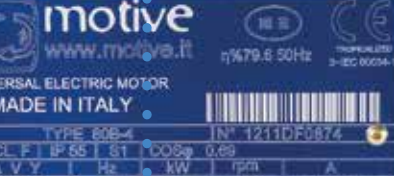

# **[ТЕХНІЧ](https://www.tracker-software.com/product/pdf-xchange-editor)НІ ХАРАКТЕРИСТИКИ ГАБАРИТ 160-355**

Трифазні двигуни габариту 160-355 виготовлені з чавуну і мають усі основні характеристики серії Delphi, серед яких:

- стандартизовані розміри відповідно до міжнародних стандартів (IEC 72-1)
- мультивольтажність і багаточастотність 50/60 Гц,
- ізоляція класу F, [за запитом H або H + (delfire)]
- S1 безперервний режим роботи.
- захист IP55 (IP56, 66 і 67 за запитом)
- тропічна обмотка і посилена ізоляція
- $\bullet$  підходить для інверторного живлення  $^*$  [від 110кВт і вище м рекомендуємо замовити ізольований підшипник (опція)]

### IE2, high efficiency class IEC 60034-30-1 IE3, premium efficiency class IEC 60034-30-1

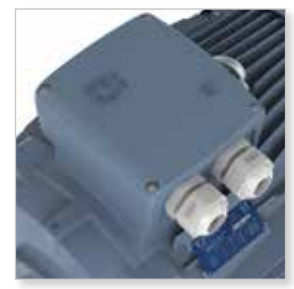

Маючи ту ж систему ущільнення, що і у всій серії delphi, клемна коробка до розміру 280 виготовляється з алюмінію, гарантуючи цим індекс захисту IP65, не піддаючись дії звичних дефектів обробки чавуну.

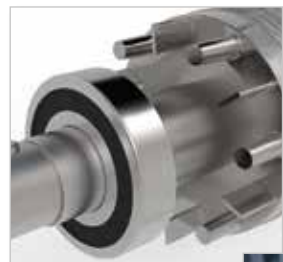

Починаючи з габариту 160 і до 280, ми встановлюємо підшипники з автоматичним мастилом ZZ, що дозволяє уникнути необхідності періодичного обслуговування змащування.

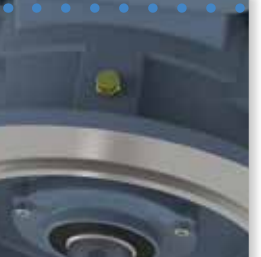

Починаючи від габариту 315 та вище вони мають маслянки. Підшипники приводних кінців 4, 6 та 8-полюсних двигунів є відкритого роликового типу, щоб витримувати можливі надзвичайні радіальні навантаження (див. параграф "список компонентів").

За бажанням замовника клемна коробка може бути встановлена збоку, праворуч або ліворуч.

забезпечується трьома вбудованими терморезисторами PTC, які захищають двигун і систему від аномалій у роботі

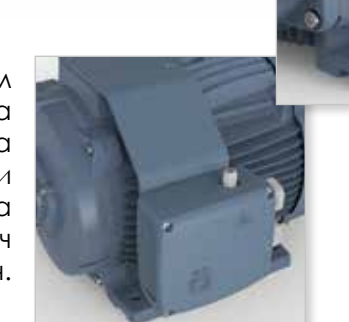

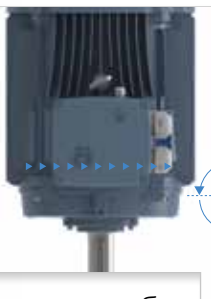

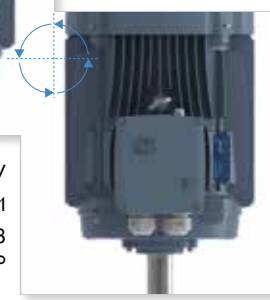

Оснащений підйомними ригельними

болтами [один для версії B3 (лапи), два для версії B5 (фланцеве кріплення)]

Клемну коробку можна повертати на 360° з з кроком 90°

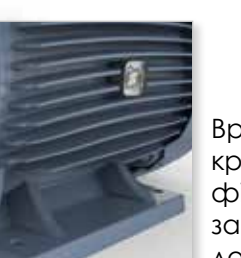

Враховуючи високий крутний момент, фіксація забезпечується за допомогою лап, інтегрованих в корпус

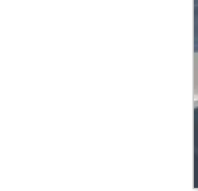

## СЕРІЯ **DELFIRE,** ДВИГУНИ, СТІЙКІ ДО ВПЛИВУ 100°C

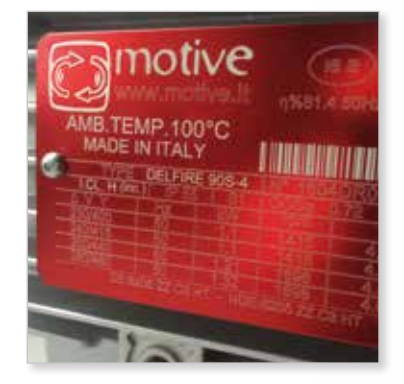

«DELFIRE» - це інноваційна серія трифазних двигунів, спеціально призначених для роботи при температурі навколишнього середовища 100°C, наприклад, у випадку вентиляції печей та сушарок, тривалий режим роботи S1

Технологія, що використовується, походить з пожежних аварійних двигунів EN 12101-3 для димовидалення, але замість того, щоб працювати тільки кілька годин, вона призначена для забезпечення безперервної роботи S1 при тій же тривалості служби звичайного двигуна в навколишньому середовищі. Основні можливості:

• металеві кабельні вводи та вентиляція, прокладки та ущільнення з вітона, високотемператур ні підшипники, сталеві опорні вкладиши

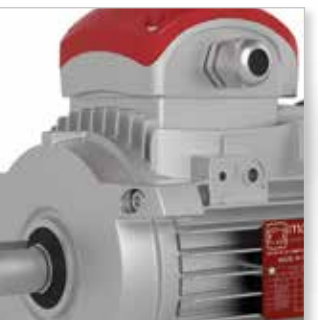

• дефлегмована обмотка для підвищення температури, магнітна обмотка з подвійним покриттям, підвищеним класом H:

- − Подвійне просочення: лакується двічі і повторно випікається. Процес забезпечує покриття отворів для штифтів. Підвищений рівень вмісту твердих речовин збільшує потужність високої напруги двигуна та краще захищає його від перенапруг. Збільшена паразитна ємність дає можливість витримувати більш високу імпульсну потужність;
- − Покриття Гелем: статор додатково захищений епоксидною сполукою. Епоксидна смола має дуже добрі властивості: стійкість до грибків, що дозволяє уникнути відмов, які значно скорочують термін служби двигуна. Епоксидна смола також має дуже хорошу стійкість до лугів і кислот. Епоксидне покриття також припускає конденсацію вологості. Гладко вирівняна поверхня перешкоджає тому, щоб рідка вода залишалася на обмотках.

Випускаються від габариту IEC 71 (0,25 кВт) до габариту 200 (30 кВт) з 2-4-6 полюсами. Для отримання даних про характеристики та розміри серії delfire не користуйтеся даними стандартних двигунів, що містяться в цьому каталозі. При потребі зверніться до нашого офісу.

砲

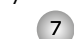

## **ПРОДУКТИВНІСТЬ**

[Для ств](https://www.tracker-software.com/product/pdf-xchange-editor)орення єдиної системи класифікації ККД асинхронних двигунів МЕК (Між-народна електротехнічна комісія) випустила норму МЕК 60034 "Електричні машини, що обертаються" - Частина 30-1: Класи ефективності<br>одно-швидкісних. — трифазних. одно-швидкісних, асинхронних двигунів з обмотками (IEкод)".

- Частина 2-1: Стандартні методи визначення втрат та ККД за<br>результатами випробувань. результатами У Європі це був крок вперед у застосуванні Директиви з еко-дизайну<br>для продукції. пров'язаної з пов'язаної з енергоспоживанням (ErP) 2009/125/EC. Згідно цього та Регламенту про екодизайн (EU) nr 640/2009, замінено-го в жовтні 2019 року Регламентом (EU) 2019/1781:

- З червня 2011 року заборонене використання ККД 2, 4 та 6-полюсних двигунів потужністю від 0,75 кВт до 375 кВт нижче IE2.

- З 2015 року мінімальний ККД для двигунів, не оснащених електронним регульованим приводом, потужністю від 7,5 до 375 кВт став IE3

- З 2017 року зобов'язання IE3 було поши-рене на двигуни, не обладнані електрон-ним приводом зі змінною швидкістю від 0,75 кВт до 5,5 кВт

Ми рекомендуємо обрати Motive VFD NEO або NANO.

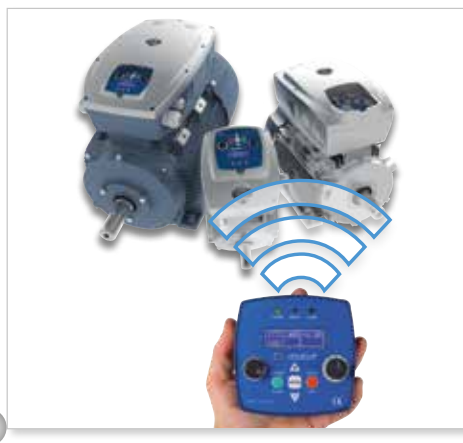

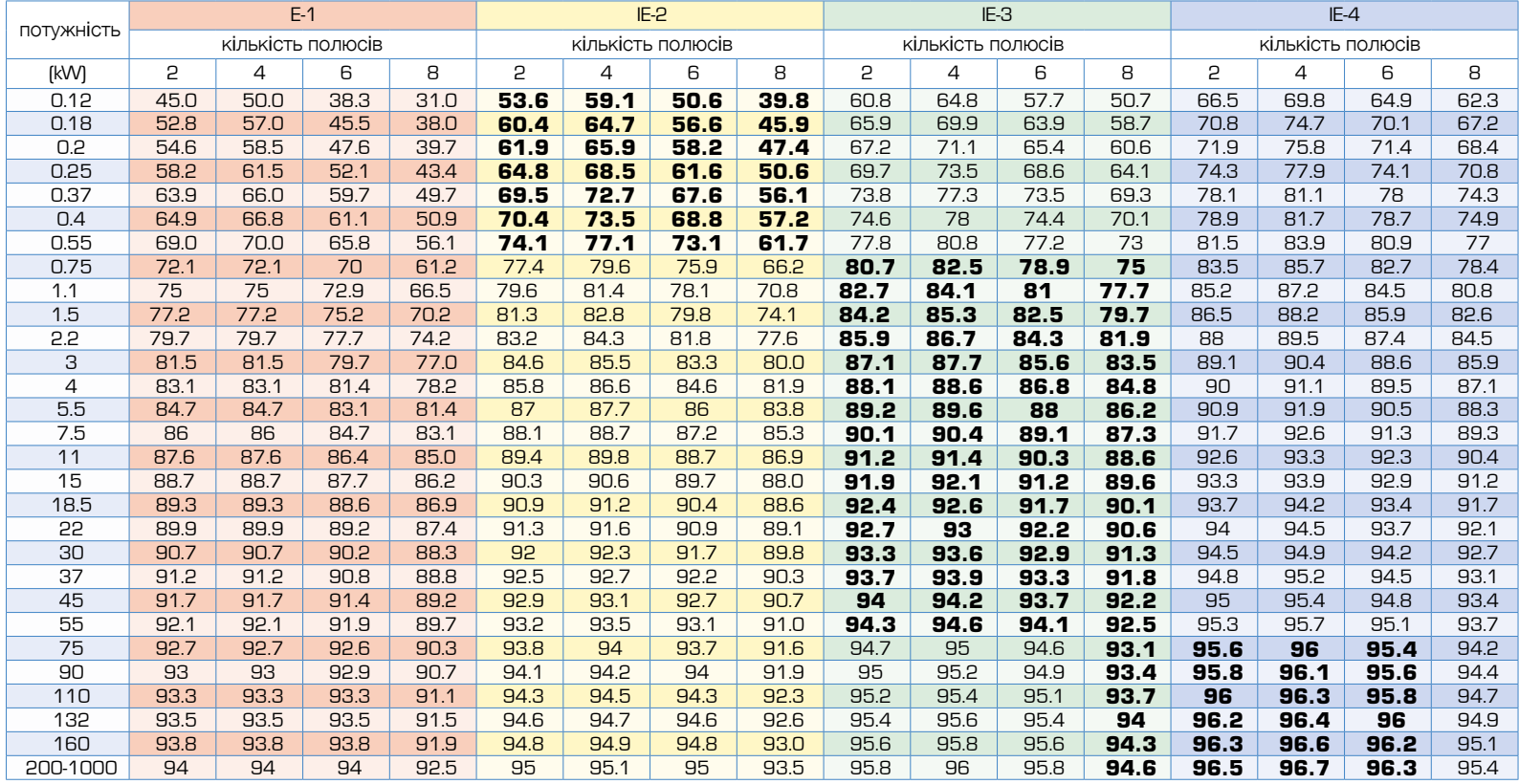

класи ефективності за 50 Гц

#### - З 1 липня 2021:

ККД трифазних двигунів потужністю від ≥0,75 кВт та до ≤1.000 кВт, з 2, 4, 6 або 8 полюсами, розрахованих на роботу в режимі прямого включення (DOL), включаючи двигуни ATEX (виняток тільки Ex e) та гальмівні двигуни, має відповідати принаймні IE3; ККД трифазних двигунів номінальною потужністю ≥0,12 кВт та < 0,75 кВт, з 2, 4, 6 або 8 полюсами, включаючи двигуни ATEX та гальмівні двигуни, повинна відповідати принаймні IE2;

#### -З 1 липня 2023:

ККД двигунів ATEX Ex eb потужністю від ≥0,12 кВт та до ≤1 000 кВт, з 2, 4, 6 або 8 полюсами, та однофазних двигунів потужністю ≥0,12 кВт повинна відповідати щонайменше IE2; ККД трифазних двигунів, які не є гальмівними двигунами або двигунами ATEX, потужністю ≥75 кВт та до ≤200 кВт, з 2, 4 або 6 полюсами, повинна відповідати щонайменше ефективності IE4.

## **[Що зроби](https://www.tracker-software.com/product/pdf-xchange-editor)ла компанія Motive?**

- Система вимірювання та розрахунку ККД двигунів Motive відповідає нормі 60034-2-1. Саме вона лежить в основі даних, заявлених у доказових тестових звітах, викладених на сайті motive (кожний заявлений показник дійсно підкріплений, деталізований та доведений тестовими звітами, які може заванта-жити будьякий бажаючий:

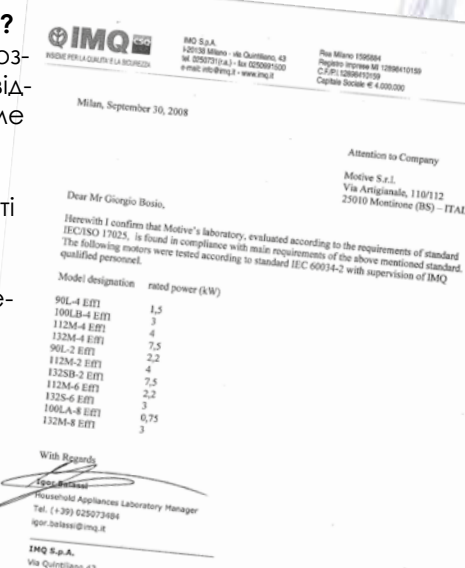

https://www.motive.it/en/rapporti.php

20136 Miss Tel. (+39) 025073 NHH.img.it - info@im

- З червня 2011 року двигуни IE1 більше не виробляються.

- Також доступні двигуни IE3 "преміум ефективності", а двигуни IE4 "супер преміум ефективності" стануть доступними до 2023 року. - усі трифазні двигуни потужністю

менше 0,75 кВт мають мінімальний клас IE2 "висока ефективність" - Двигуни IE2 потужністю більше 0,75 кВт все ще доступні, але їх використа-ння в Європі заборонено у разі прямого підключення до мережі.

- Система тестування, протоколи випробувань та достовірність даних двигунів Motive були сертифіковані IMQ, головним італійським органом із сертифікації електроприладів.

Спочатку він перевірив і кваліфікував нашу внутрішню випробувальну лабораторію відповідно до норм IEC/ISO 17025, а потім проконтролював проведення

внутрішніх випробувань ефективності на вибірковому переліку двигунів. Випробувальна лабораторія та процедури тестування двигунів також були сертифіковані RINA (сертифікат № 2015/MI/01/53), та проходить сертифікаційний контроль ISO:9001 **TIJV** 

У 2020 році ефективність трифазних двигунів Motive також була сертифікована CQC для китайського ринку.

#### **Очевидних переваг є багато:**

#### ФІНАНСОВА ВИГОДА

۰

 $\bullet$ 

 $\sim$ 

 $\blacksquare$ 

 $\sim$ 

ä

٠

Вартість покупки двигуна складає близько 2-3% від загальних витрат за його експлуатацію. Решта – це витрати на споживання енергії. Порівнюючи двигуни IE3 з двигунами IE2, різниця в ціні покупки окупається приблизно за один рік економії енергії. Звичайно, така тривалість періоду залежить від конкретного двигуна, його використання та місцевих витрат на енергію у кожній країні.

#### ДОВШИЙ ТЕРМІН СЛУЖБИ

Двигуни з більш високим ККД менше нагріваються, уповільнюючи цикл старіння ізоляційних матеріалів і служать довше. Середній термін служби становить приблизно від 35 до 40000 годин для двигунів IE2 потужністю до 15 кВт та 60000 для двигунів IE2 більшої потужності. Двигуни IE3 можуть служити приблизно на 40% довше, ніж двигуни IE2.

#### ЕКОЛОГІЧНІСТЬ

Електродвигуни споживають 65% усієї електроенергії у промисловості. Більш ефективні двигуни мають ще одну мету - скорочення викидів CO2 та подальше покращення якості атмосфери.

 $\mathbb{R}^n$ 

motive

Motive Energy Utility

Завантажте нашу програму "Motive Energy Utility", та за допомогою смартфона чи пла-ншета розрахуйте ефект економії енергії при використанні двигуна з більш високим ККД при заміні старого двигуна.

#### **Як зробити двигун ще ефективнішим?**

Високий ККД можна розгля[дати по-рі](https://www.tracker-software.com/product/pdf-xchange-editor)зному: як співвідношення між вихідною потужністю і вхідною поглиненою потужністю, або як міру втрат, що виникають при перетворенні електроенергії на механічну енергію.

З іншого боку, двигуни з високим ККД споживають менше енергії для створення того самого крутного моменту на валу.

По факту, високоефективний двигун є ре-зультатом точної обробки, меншого тертя, динамічно збалансованого ротора, меншого простору між ротором та статором та використання кращих матеріалів. Основними факторами для проектування є вибір типу ламінованих листів і обмоток. Двигуни виготовляються із магнітних ламінованих листів "FeV", а не зі звичайного листового заліза.

Склад та товщина надають магнітним ламінованим листам дуже низький коефіцієнт втрат W/Kg.

Нижчі питомі втрати означають менший струм намагнічування при тій же потужності і крутному моменті (отже, менше нагрівання).

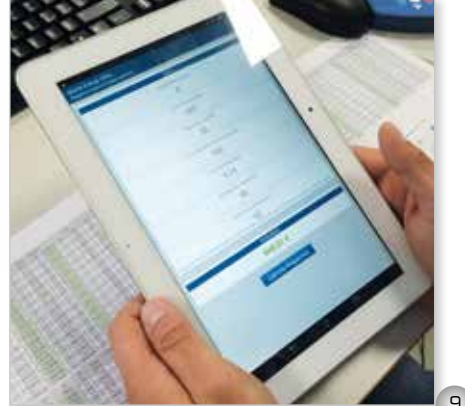

9

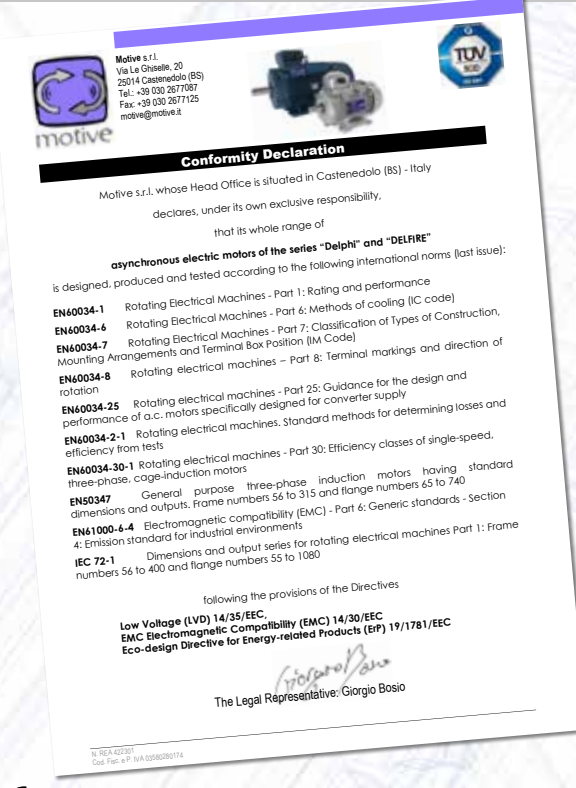

# маркування:

Low Voltage 06/95 EEC Низька напруга 14/35/EC

EN60034-2-1 (last issue). Rotating ЕМС Електромагнітна сумісність 14/34/EC

ДИРЕКТИВА ЕКОmethods for determining losses Директива еко-дизайзну для продуктів, пов'язаних з енергією (ErP) 09/125/EC

2006/42/ЕС виключає зі своєї сфери застосування електродвигуни. EN60034-30 (last issue). Rotating Примітка: Директива з машинного обладнання (MD) three-phase, cage-induction motors

знак відповідності продукції до вимог директив. Для ACCREPARD UICI RADORARCCH ACTORANICTLCS HOCTVE scope the electric motors (Art.1, вищезгаданих стандартів: CE маркування наноситься компанією Motive як видимий досягнення цієї відповідності дотримуються наступних<br>——————————————————— dpils. The second second second second second second second second second second second second second second second second second second second second second second second second second second second second second second s

> EN61000-6-4 Electromagnetic compatibility (EMC) - Part 6: Generic

CIN OUUJ4-0 -LIN C EN 61000-6-4 - EN 60034-9 - EN 60034-25  $21$  EN1(0034.30.1 EN150347) EN 60034-8 -EN 60034-2-1 - EN 60034-30-1 - EN 50347 -EN 60034-1 - EN 60034-5 - EN 60034-6 - EN 60034-7 -

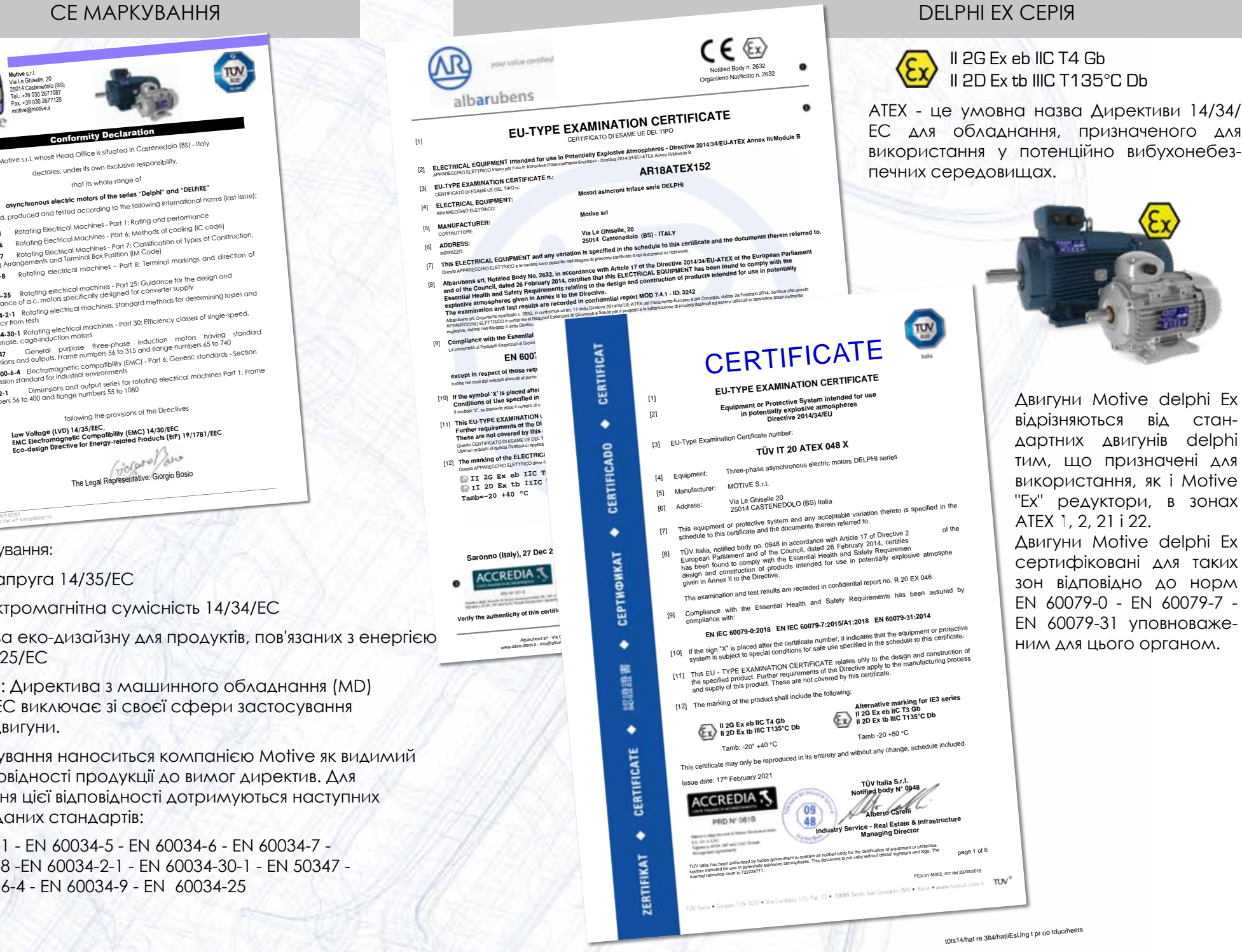

[6] **ADDR** 

## II 2G Ex eb IIC T4 Gb II 2D Ex tb IIIC T135°C Db

це умовна назва Директиви 14/34/ я обладнання, призначеного для істання у потенційно вибухонебезсередовищах.

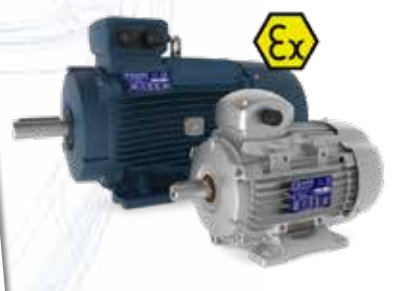

**Е АЛЕСЕНИ СЕРТИФІКОВАНІ ДЛЯ ТАКИХ** Двигуни Motive delphi Ex відрізняються від стандартних двигунів delphi тим, що призначені для використання, як і Motive "Ex" редуктори, в зонах ATEX 1, 2, 21 і 22. Д Двигуни Motive delphi Ex зон відповідно до норм

with the requirements of above

## CCC МАРКУВАННЯ

[Електробе](https://www.tracker-software.com/product/pdf-xchange-editor)зпека та ефективність двигунів Motive, з гальмами та без, були підтверджені ( $\alpha$ ) сертифікаційним органом CQC, як того вимагають китайські закони, що дозволяє експортувати їх до Китаю.

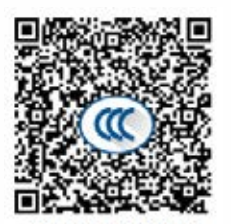

2019000401000020

ЕВРАЗИЙСКИЙ ЭКОНОМИЧЕСКИЙ СОЮЗ АЗИЙСКИЙ ЭКОНОМИЧЕСКИЙ<br>ДЕКЛАРАЦИЯ О СООТВЕТСТВИИ EAD THROUGHLY PUSHING нестьенностью Татажела в глово в белернина. Сметать<br>пидания архисаности: Российския Фелернина в Сметать

Мосто назаждения в прос могта оставативления лечения, на 4 годне 46, основной государственный<br>область, 214004, перед Соворен, удавный Баритинии, лив 4, годне 46, основной государственный по-**B**<br>Link to Ancientario Heavenings

**HUMITIS-DESCRIPTION CONTROL MARJIN'S, 1979 SAMES, SUPER PROPERTY AND A CONSIDERATION OF A SUPER CONSIDERATION OF A SUPER PROPERTY AND A SUPER CONSIDERATION**<br>**MARKWALK AND A SUPERTY AND A SUPERTY AND A SUPERTY AND A SUPERTY AND ASSOCIATE PROPERTY AND A SUPERTY AND Late and myse**<br>an in Angle

Писёс. 20 19014 Сайделев (пред 1930)<br>столее Деректанов 2014/1541) Числовик в дегендата и произоны в поетветения с Дер<br>Продумата и произоны в поетветения с Дер<br>Кол ТИ ВГАД ЕАЭС 8503, Серайный выпуск ного оборудования", утверждев Розднами Комасси

AND DETERMINED ENGINEERS IN

19 14:004/2013 O ACARDINATIONS 1961 | Th American Contractor 2011 | 1958 | 2018

Jewsepower a concentrate of the experience of 14.04.2020 room, manual Демонтов инвигания № 1996042020 и 14.04.2020 игл. называем Немецколин и таким Объектно и принимала последник с представительно последник с представительно с принимала последник с представительно последник с представитель

Сърок протерением 1 х.<br>Бело химис также меферением

Сылы массительный нефертации<br>Банклинский (судет) - поддержавите совета - Собене этологистические услович. Сред трени<br>- (ОСТ 1626 1-2910 Денешени интерьера) в соодредних элекроссировский судерный в 1919 Динализации (1876). Достоитель навогородные Часть 1. Объеме чем муссоверодение содержания.<br>ГОСТ 16254 1-2816 Достоитель народами в продукции элекроокероводительной в ваш.<br>детурбы, терростий указан в придандений в продукци

та пробле, подводство умения и принятиемой в орощениим этому-<br>эксплуательности и подводостимости на сервером на регионално во 13.86.2825 как назната льно.<br>Докладанием в светом сетемии лебесплотельное с литы регионално во

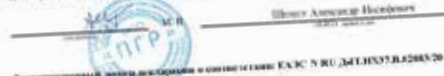

**A WARREN AVENUE** Респектромномый мотор деньгрузственности 14.04.2020

*<u><i>MONO HECHELTRA HE FC*</u><br>PRIMERR POCCHRCHING ПРОФИСЕРТ cembrand dearns **DC That's two THOMAL EXPANSION IMMERITION**<br>Manage Rate of Contract Contract and Contract<br>Manage Rate of Contract Contract and Contract Monas, 4-6 opening Ma REFORMANCE HUTHAT SHIRIF Ni 199-84-2028 ov 14.84-2028 cases

CHCTEMA 30157080.115800 CEPTHOMKAIJIH «Craps» «Стару»<br>Фентрольные ресстре систем 2006<br>Сервизанное игранство

## EAC МАРКУВАННЯ

Сертифікат відповідності ЄАС (Євроазіатський сертифікат відповідності) свідчить про те, що двигуни Motive відповідають усім чинним технічним регламентам Євразійського митного союзу і тому можуть продаватися на території країн, що приєдналися (Росія, Білорусь, Казахстан, Вірменія та Киргизстан).

Маркування, відповідно, можна знайти на заводській табличці трифазних двигунів Motive.

## СУДНОВІ ДВИГУНИ, СЕРТИФІКОВАНІ КОМПАНІЄЮ RINA

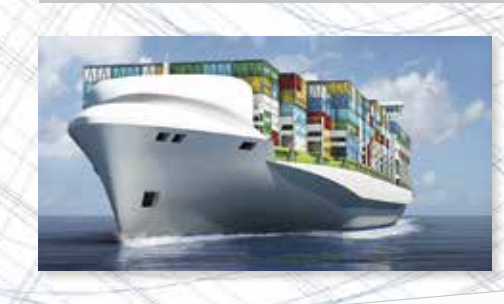

STATEMENT Nr. 2015/ML01/537

**RINA** 

show and tasks of tioned with the pre-

The Manufacturer is he the service of confer-

the contra at Marsillotte fical podito at Manufacture

This contribute constru

 $\frac{1}{16}$  (2010)  $\frac{16-18}{160}$ 

 $1.156$ 

 $-44.178$ 

On the basis of the exam

inke at the following conditions У 2015 році компанія Motive була [допущена](https://www.tracker-software.com/product/pdf-xchange-editor)  до альтернативної схеми випробувань (сертифікат № 2015/MI/01/537), яка дозволяє проводити більш швидкі та економічні випробування трифазних суднових двигунів, відповідних до стандартів RINA, як для обов'язкового, так і для необов'язкового обслуговування.

У 2019 році RINA також випустила сертифікацію типової конструкції та сертифікувала випробування суднових двигунів. У багатьох випадках цієї БЕЗКОШТОВНОЇ сертифікації достатньо для кінцевого замовника, що дозволяє уникнути витрат на випробування RINA для кожного вузла

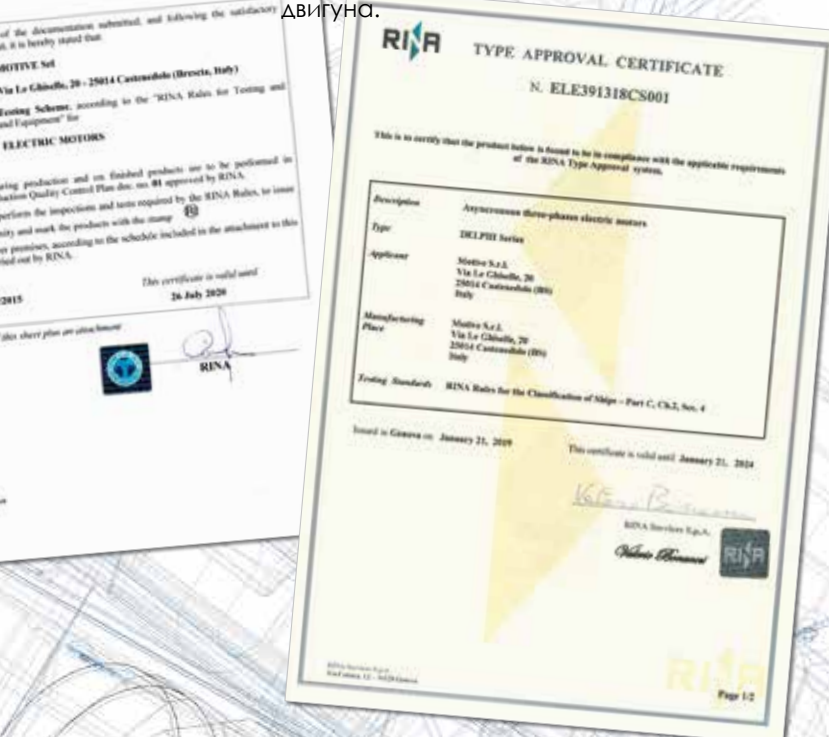

RINA є членом IACS і, таким чином, дотримується правил, узгоджених 12 членами IACS (ABS American Bureau of Shipping; Bureau Veritas, CCS China Classification Society; CRS Croatian Register of Shipping; DNV-GL; IRCLASS Indian Register of Shipping; KR Korean Register of Shipping; Lloyd's Register; ClassNK Nippon Kaiji Kyokai; Polish Register of Shipping; Russian Maritim Register of Shipping)

(джерело: http://www.iacs.org.uk/Explained/members.aspx)

## ЗАХИСТ ЕЛЕКТРОДВИГУНІВ

[Засоби](https://www.tracker-software.com/product/pdf-xchange-editor) захисту повинні обиратися залежно від конкретних умов експлуатації, відповідно до стандартів EN 60204-1.

#### **Зовнішні засоби захисту**

- Захист від перевантажень. Теплове реле, що автоматично керує вимикачем.
- Захист від пікових струмів за допомогою магнітного реле, яке керує автоматичним вимикачем, або запобіжники; вони мають бути налаштовані на струм заблокованого ротора.
- Якщо потрібно, захист від надмірної швидкості обертання електродвигуна, наприклад, якщо механічне навантаження може привести в рух сам електродвигун і цим створити небезпечну ситуацію.
- Якщо цього вимагають особливі умови або синхронізована робота з іншими машинами або частинами машин, захист від збоїв або провалів напруги за допомогою мінімального реле напруги, що керує автоматичним рубильником.

#### **Внутрішні термовимикачі для захисту від перевантаження** (per CEI 2-3/IEC 34-1)

Електричний захист на лінії живлення двигуна може бути недостатнім для захисту від перевантажень. Якщо умови охолодження погіршуються, двигун перегрівається, але електричні умови не змінюються, що блокує лінійний захист. Встановлення вбудованих захистів на обмотках вирішує цю проблему:

#### біметалічний пристрій **"PTO"**

це нормально замкнутий електромеханічний пристрій, що відкривається при досягненні граничної температури; він автоматично скидається, коли температура падає нижче за пороговий рівень.

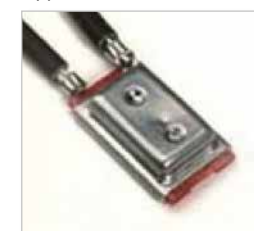

Біметалічні пристрої випускаються з різними температурами спрацювання та без автоматичного скидання, згідно з EN 60204-1.

### **PTC** терморезисто

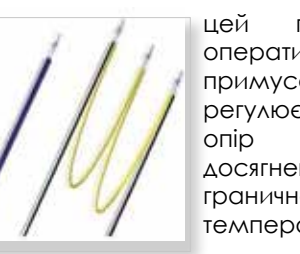

цей пристрій оперативно примусово регулює свій<br>опір при при досягненні граничної температури.

Двигуни від габариту 160 до 355 у стандартній комплектації оснащений 3 терморезисторами РТС зануреними в обмотку

#### **прилад PT100**

це пристрій, який безперервно, по наростаючій, регулює свій опір залежно від температури. Це є корисним для постійного вимірювання температури за допомогою електронних приладів.

### **SCHEDAPT – модуль контролю термодатчи-ків двигуна PTC +PT100**

SCHEDAPT може зчитувати показання терморезисторів PTC або до 3 датчиків <u>РТ100 як для обмотки, так і для</u><br>підшипників. — Дозволяє — постійно підшипників. контролювати температуру двигуна шляхом зчитування показань температурних зондів PT100 та/або PTC усередині двигуна та забезпечує<br>вихідний контакт N.C. (нормально вихідний контакт N.C.<br>замкнений) який пілключений послідовно до джерела живлення зовнішнього фазового контактора, і зупинить подачу живлення на двигун при аварійній температурі (130°C за замовчуванням для PT100, ренулюється, а PTC відповідно до його власних даних) Корпус, простий та компактний, дозволяє встановити цей пристрій на DIN-рейку. Напруга живле-ння: 5÷30 В пост. струму макс. 100 мА.

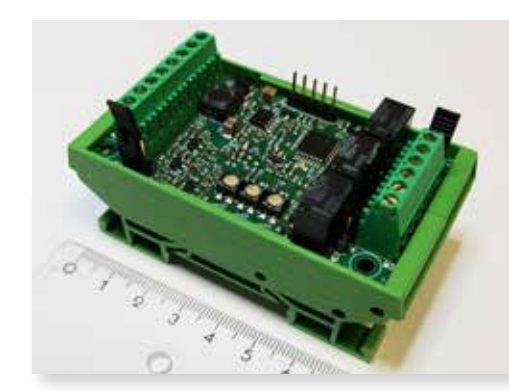

## РЕЖИМИ РОБОТИ

Всі двигуни, представлені в даному каталозі, виготовлені для бе[зперервної](https://www.tracker-software.com/product/pdf-xchange-editor)  роботи в режимі S1 відповідно до норми IEC 34-1. Клас експлуатації вказано на заводській табличці.<br>Нижче — описано — різні Нижче описано різні види

експлуатації:

S1 – безперервна експлуатація: робота при постійному навантаженні тривалістю N для досягнення теплового балансу.

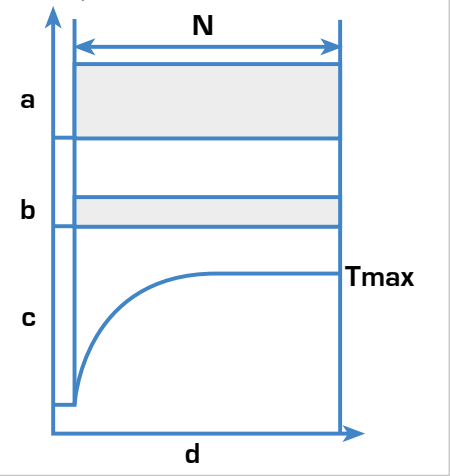

a = навантаження b = електричні втрати c = температура  $d = 4ac$ N = час роботи при постійному навантаженні Tmax = досягнута мах температура

S2 - Короткочасний режим роботи.

S3 - Повторно короткочасний режим роботи.

.<br>S4 - Періодично переривчастий режим. роботи.

S5 - Періодично переривчастий з електричним гальмуванням.

S6 - Безперервно періодичний з переривчастим навантаженням.

S7 - Безперервно періодичний з

електричним гальмуванням.

S8 - Безперервно періодичний з

корельованими змінами навантаження та швидкості.

S9 - Режим роботи з неперіодичними коливаннями навантаження і швидкості.

## ТИПИ ЗАХИСТУ

Захист від випадкових контактів з людини та/або потрапляння твердих тіл та/або потрапляння води має міжнародне потрапляння води має міжнародне<br>кодування (EN60529) символами які redysamm (Encessing Sumsending) materials and alleged and the entry of the entry of the entry of the entry of the entry of the entry of the entry of the entry of the entry of the entry of the entry of the entry of the ent

IP індекс захисту, умовні літери

compo[sed by a gro](https://www.tracker-software.com/product/pdf-xchange-editor)up of 2 letters and 2 letters and 2 letters and 2 letters and

циф. <sup>1</sup>° Захист від контакту людини та захист від проиникнення твердих тіл and protection against the entry of

циф. 2° захист від потрапляння води Motive motors are IP55 protected

Мотори Motive мають захист IP55 за замовченням water

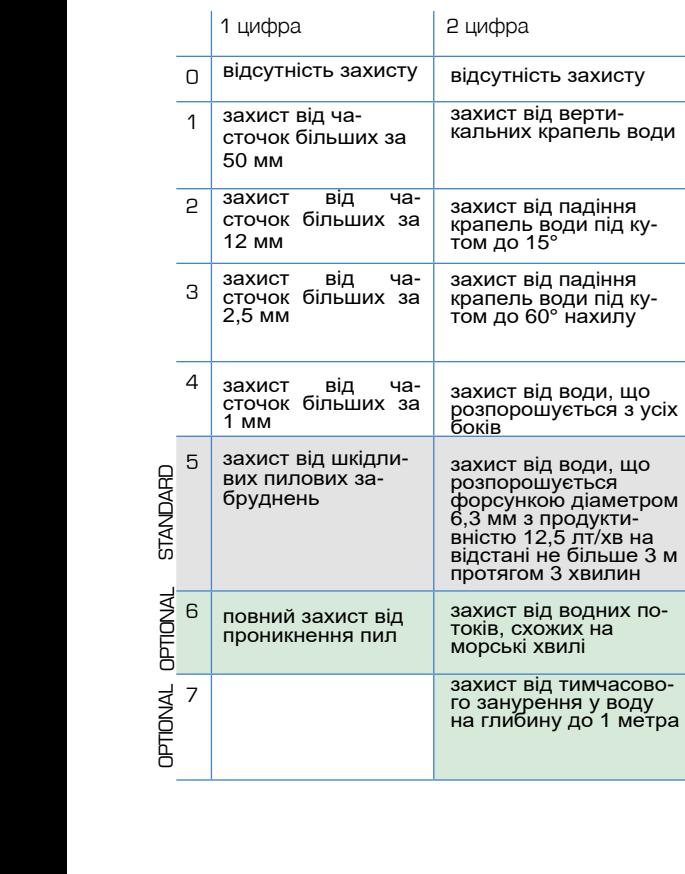

ЗАХИСТ ВІД ДОЩУ АБО ЗАХИСНИЙ КОРПУС ВЕНТИЛЯТОРА ДЛЯ ТЕКСТИЛЬНОЇ ПРОМИСЛОВОСТІ

Для зовнішнього застосування при установці V5-V18-V1-V15 ми рекомендуємо встановити дощозахисний екран. Така конфігурація може також використовуватись у текстильній промисловості.

processing industry.

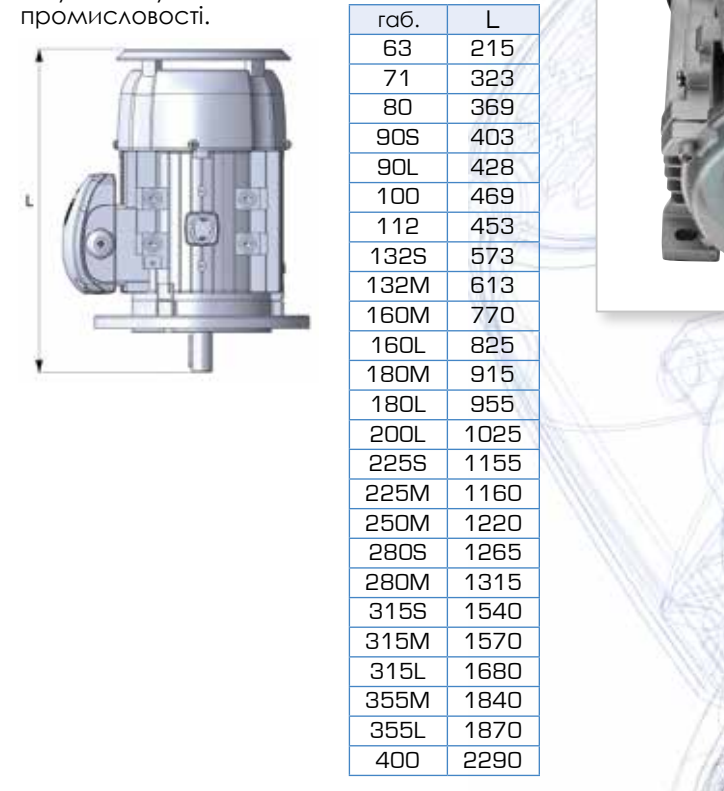

come out.

L

428

613

825 915

1025

 $116$ 

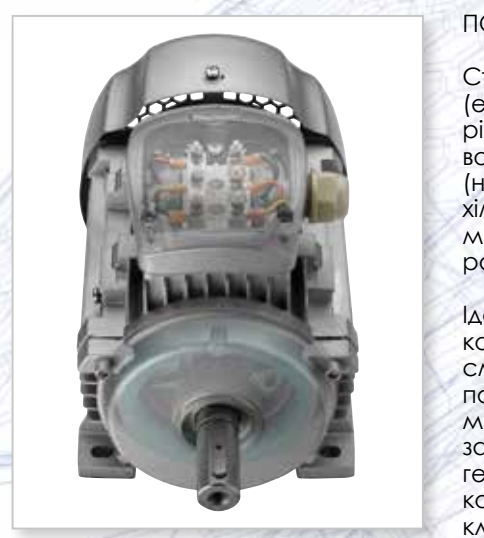

### ПОВНА ГЕРМЕТИЧНІСТЬ

Статор із полімерним покриттям (епоксидна смола) - це надійне рішення при наявності дуже високої вологості або агресивного середовища (наприклад, систем автомийок або на хімічних заводах). Він також забезпечує менший нагрів завдяки здатності смоли розсіювати тепло.

Ідеальною комбінацією є клемна<br>коробка, заповнена епоксидною епоксидною смолою. В цьому випадку, залежно від смолою. В цьому випадку, залежно від<br>Потреб замовника, клемна коробка morpos camerama, mome hopesna занурена в таку захисну смолу для в таку захисну смолу для в теку захисну смолу для не составлять на составлять герметизації. Як альтернатива, клемна коробка і блок можут зняті, а місце клемної коробки двигуна закрито герметичною кришкою, з якої може<br>виходити.кабе виходити кабе car was a chemical plants of chemical plants in the It is a lower to the state of the state of the state of the state of the state of the state of the state of the

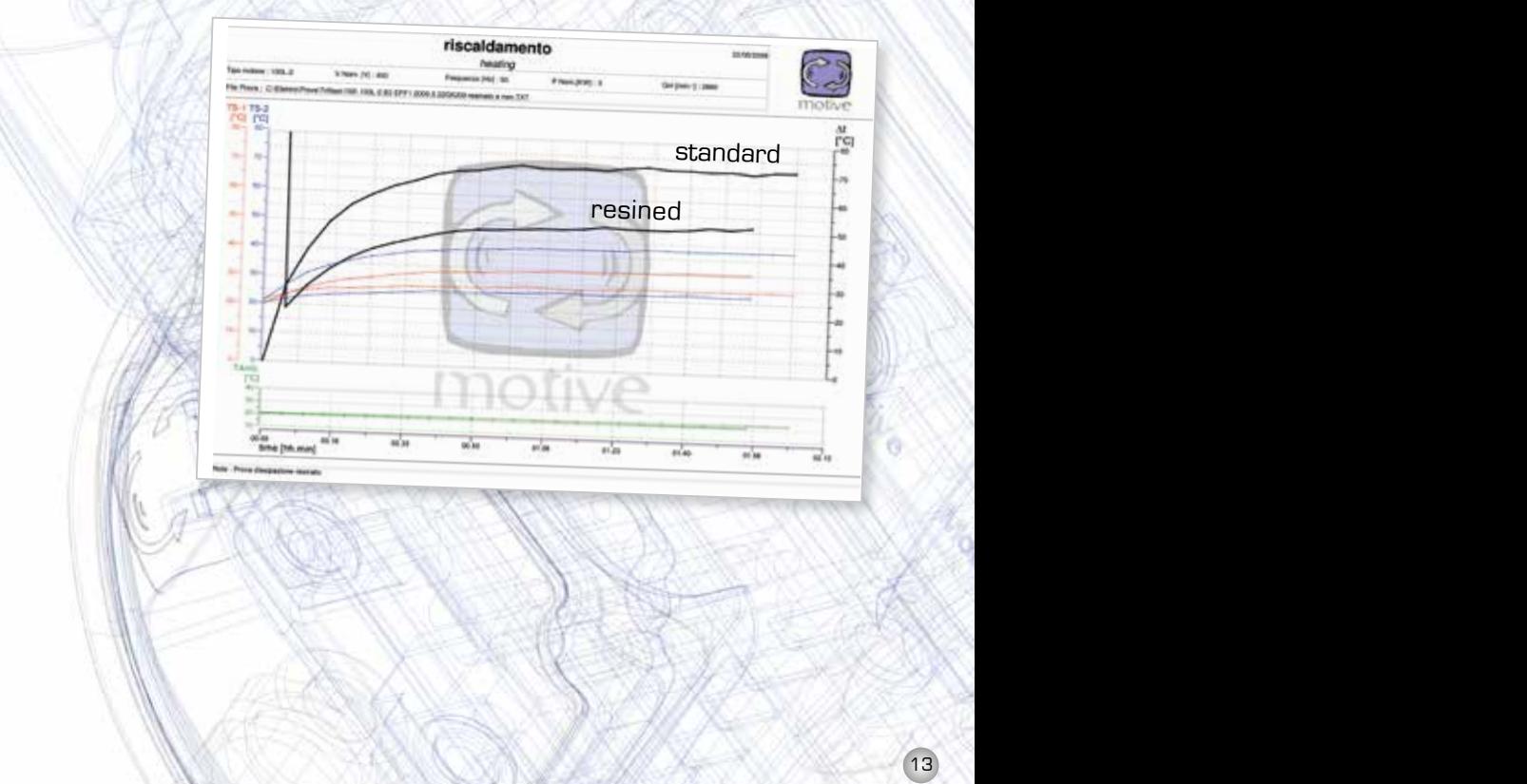

by a sealed plate from which a cable can

## РОБОЧІ УМОВИ ПОЛІТИСТЬКОВ ПОЛІТИСТЬКОВ ПОДАТКОВЕ ОХОЛОДЖЕННЯ

#### [ВОЛОГІСТЬ](https://www.tracker-software.com/product/pdf-xchange-editor):

Електроустаткування має працювати за відносної вологості від 30 до 95% (без<br>конленсату), — Шкілливому — впливу Пікілливому впливу конденсату слід запобігти шляхом відповідної конструкції обладнання або, якщо необхідно, за допомогою додаткових заходів (наприклад, Motive пропонує анти-конденсатні нагрівачі, дренажні отвори, статори з покриттям зі смоли та клемні коробки, заповнені смолою).

#### ВИСОТА Н.Р.М. І ТЕМПЕРАТУРА:

Зазначені потужності призначені для регулярного використання на висоті менше 1000 м над рівнем моря та при температурі в приміщенні від -15°C до +40°C (+100°C для серії delfire) для двигунів з номінальною потужністю<br>0.6кВт або більше (IEC 34-1): 0,6кВт або більше Для умов роботи, відмінних від зазначених (вища висота над рівнем моря та/або температура), потужність зменшується на 10% на кожні 10°C вищої температури та на 8% на кожні додаткові 1000 м висоти над рівнем моря.

Немає потреби знижувати номінальну потужність, якщо на висоті вище 1000 м і нижче 2000 м максимальна температура довкілля становить 30°C або на висоті від 2000 м до 3000 м максимальна температура довкілля становить 19°C.

#### НАПРУГА - ЧАСТОТА:

Допустимі відхилення напруги та частоти живлення встановлені нормою EN60034-1. У межах цього допуску двигуни delphi забезпечують номінальну потужність, вказану у табличці.

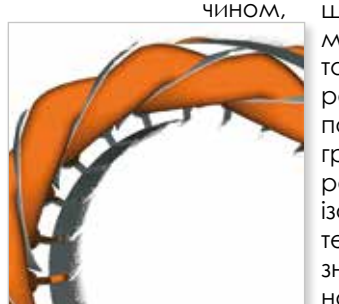

#### ІЗОЛЯЦІЯ:

Мідь просочена подвійним шаром<br>ізоляційної емалі класу Н для ізоляційної емалі класу H для<br>забезпечення високої стійкості ло високої стійкості до електричних, теплових та механічних навантажень.

Плівка NOMEX, що повністю обертається навколо боку котушки, ізолює мідь та залізо один від одного.

Фази додатково ізольовані ще одним шаром NOMEX для захисту двигунів від піків напруги, що зазвичай виникають, коли двигун керується інвертором.

У випадку, якщо двигун потужністю більше за 75 кВт керується інвертором, ми ралимо запросии електрично

ізольований

підшипник на неприводній стороні. Його мета - розімкнути електричний ланцюг між ротором і корпусом двигуна, запобігаючи цим проходження струмів валу через підшипники і пошкодження поверхні кульок і доріжок кочення.

У розділі "технічні дані" даного каталогу вказані максимальні робочі температури відповідно до класу ізоляції, зазначеного на табличці.

Двигуни Delphi спроектовані та-ким чином, щоб зберігати великий запас міцності при можливих навантаженнях, підіймаючи температуру, яка при номінальній потужності значно нижча, ніж гранична робоча температура, що визначається класом ізоляції. Це значно збільшує термін служби двигунів. Такі значення «ΔT» підтверджуються наступними діаграмами.

Для використання із джерелом живлення на певних частотах (див. н[аступний](https://www.tracker-software.com/product/pdf-xchange-editor)  графік) необхідно використовувати систему охолодження (IC-416).

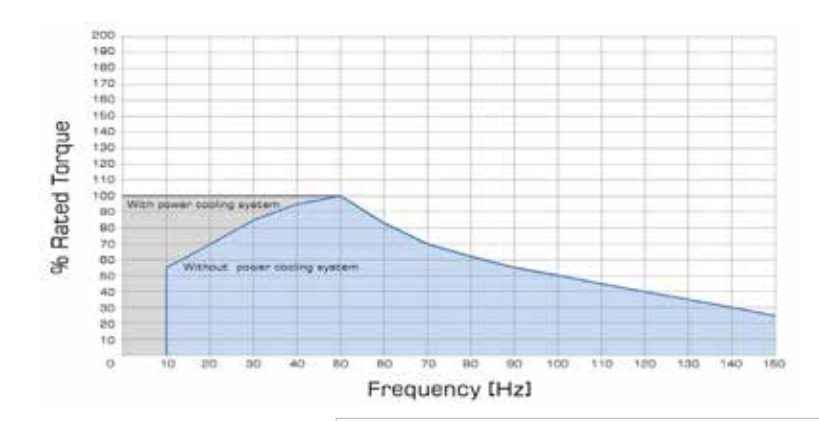

Системи охолодження Motive є трифазними 400/50 400/60, IP 55 і з окремою клемною коробкою. За запитом доступні також однофазні системи охолодження ATEX 24 vDC.

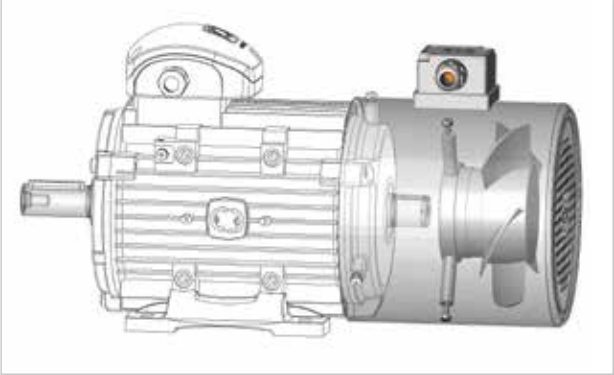

#### ЕНКОДЕР

За запитом пропонуються двигуни з інкрементними, абсолютними і профінкодерами або зі спеціальною конфігурацією валу для монтажа енкодеру. В цьому випадку також є доступним зовнішнє охолодження, встановлене на кронштейнах в кришці вентилятора.

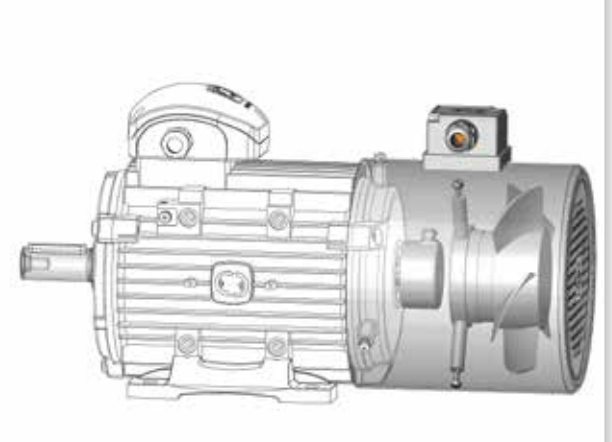

## ЕЛЕКТРИЧНИ СХЕМИ ПІДКЛЮЧЕННЯ

Трифазні двигуни можуть бути підключені "зіркою" або "трикутником"..

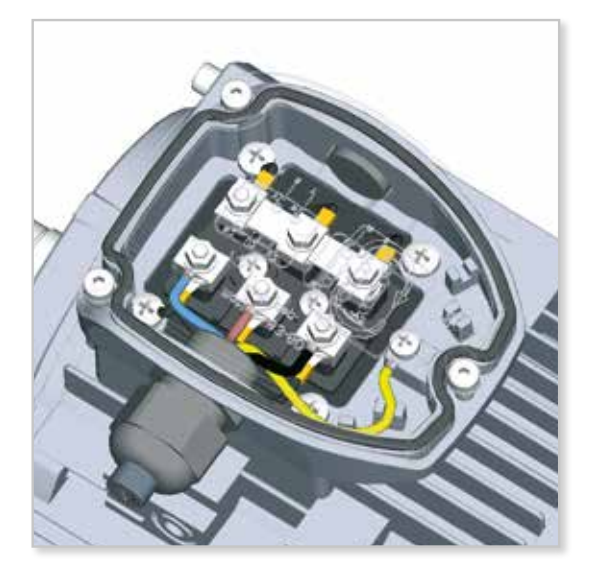

З'ЄДНАННЯ ЗІРКОЮ

З'єднання зіркою досягається шляхом з'єднання разом клем W2, U2, V2 та подачі живлення на клеми U1, V1, W1. Фазний струм Iph та фазна напруга Uph складають Iph = In

### $Uph = Un / 1,74$

де In - струм мережі живлення, Un - напруга мережі живлення при з'єднанні "зірка".

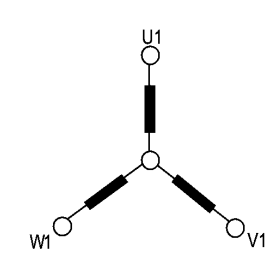

наведені нижче напруги та частоти входять до стандартного джерела живлення всіх трифазних двигунів, що працюють в режимі S1:

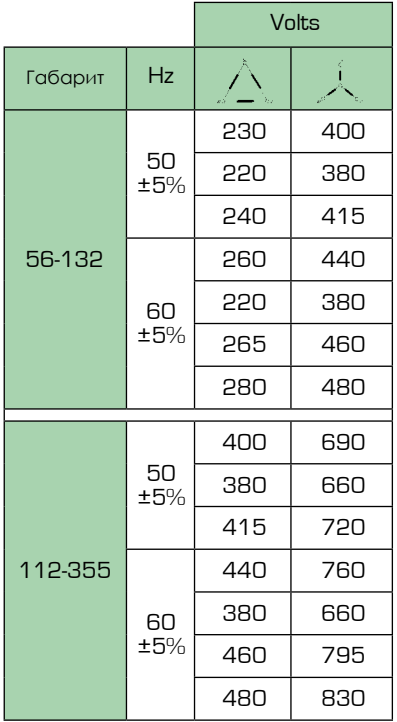

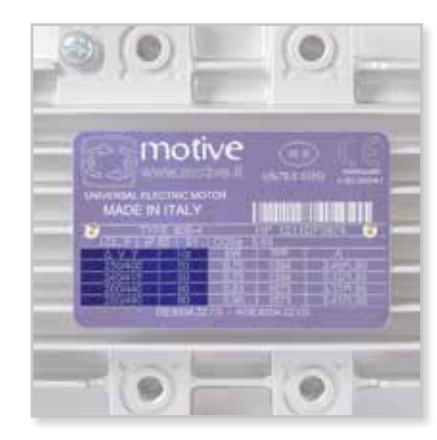

#### З'ЄДНАННЯ ТРИКУТНИКОМ

З'єднання трикутником відбувається шляхом з'єднання кінця однієї фази з початком наступної. Фазний струм Iph та фазна напруга Uph відповідно:

 $I$ lph =  $I$ n / 1,74

 $U$ ph =  $U$ n

де In і Un відносяться до з'єднання "трикутник". Пуск "зіркатрикутник" - це найпростіший спосіб зменшити струм та пусковий момент. Двигуни, номінальна напруга яких у з'єднанні "трикутник" співпадає з напругою мережі, можуть бути запущені методом "зірка-трикутник".

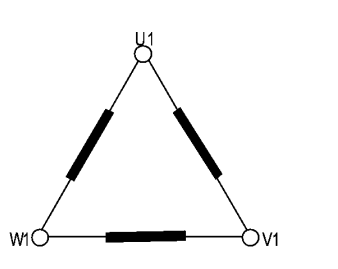

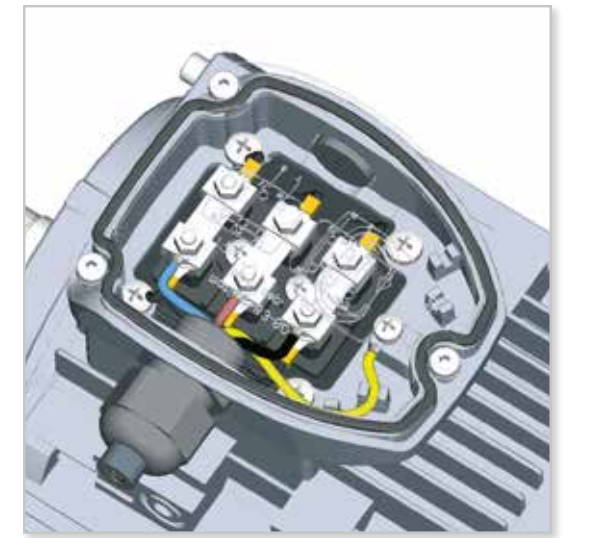

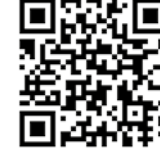

Для отримання додаткових електричних схем з гальмом, 1PH, VFD і т.д. завантаж-те посібник із сайту https://www.motive.it/en/manuali.php.

## ТРИФАЗНІ САМОГАЛЬМУЮЧІ ДВИГУНИ СЕРІЇ DELPHI AT...

[У сам](https://www.tracker-software.com/product/pdf-xchange-editor)огальмуючих двигунах Delphi серій ATDC, AT24 і ATTD використовується один або два пружинні гальма, жорстко закріплені на чавунному щиті в задній частині двигуна.

Ці двигуни мають ряд характеристик, які зазвичай вважаються додатковими опціями для інших марок, наприклад:

Стандартний ручний важіль дозволяє відпустити гальмо, уможливлюючи ручне переміщення валу,

- Термозахист PTО в обмотці є стандартом до габариту 132. PTC є стандартом починаючи з габариту 160 і вище. - Легке окреме підключення гальма у випадку, якщо двигун підключений до інвертора.

На ATDC і ATTD окреме живлення гальма за необхідності забезпечується шляхом прямого підключення до клемної коробки гальма, розташованої всередині клемної коробки двигуна.

На AT24 одинарні або подвійні гальма 24В пост. струму призначені для прямого підключення до інвертора (зазвичай з роз'ємом 24 В пост. струму).

За запитом гальма можуть бути модифіковані для безшумної роботи для використання у спеціальних умовах, наприклад у театрах.

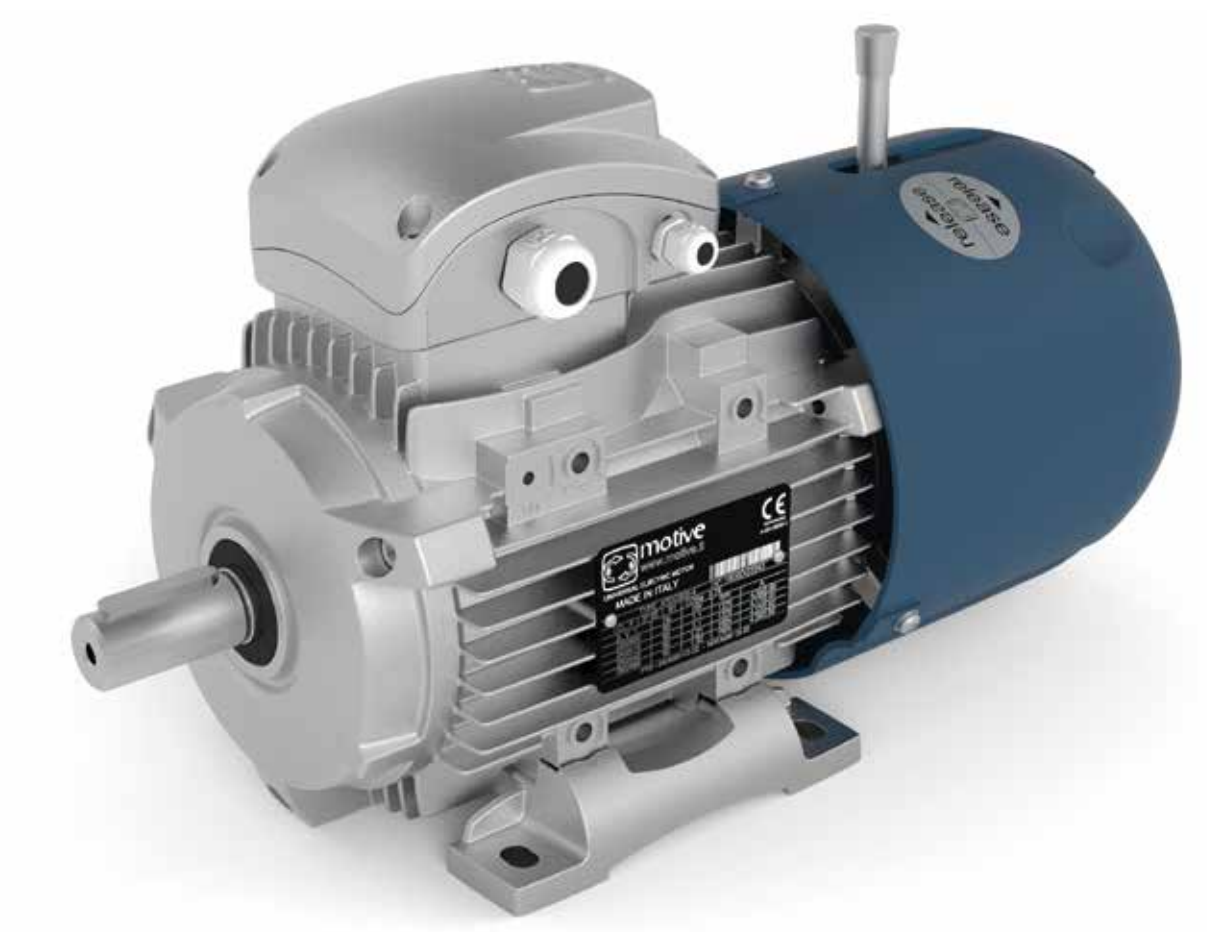

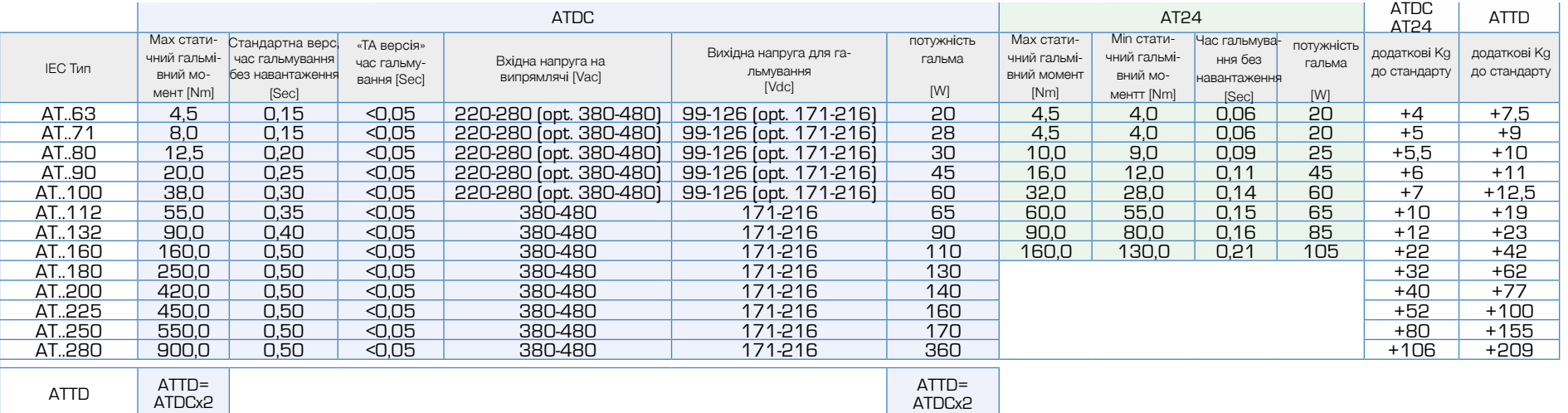

[A](https://www.tracker-software.com/product/pdf-xchange-editor)TDC.

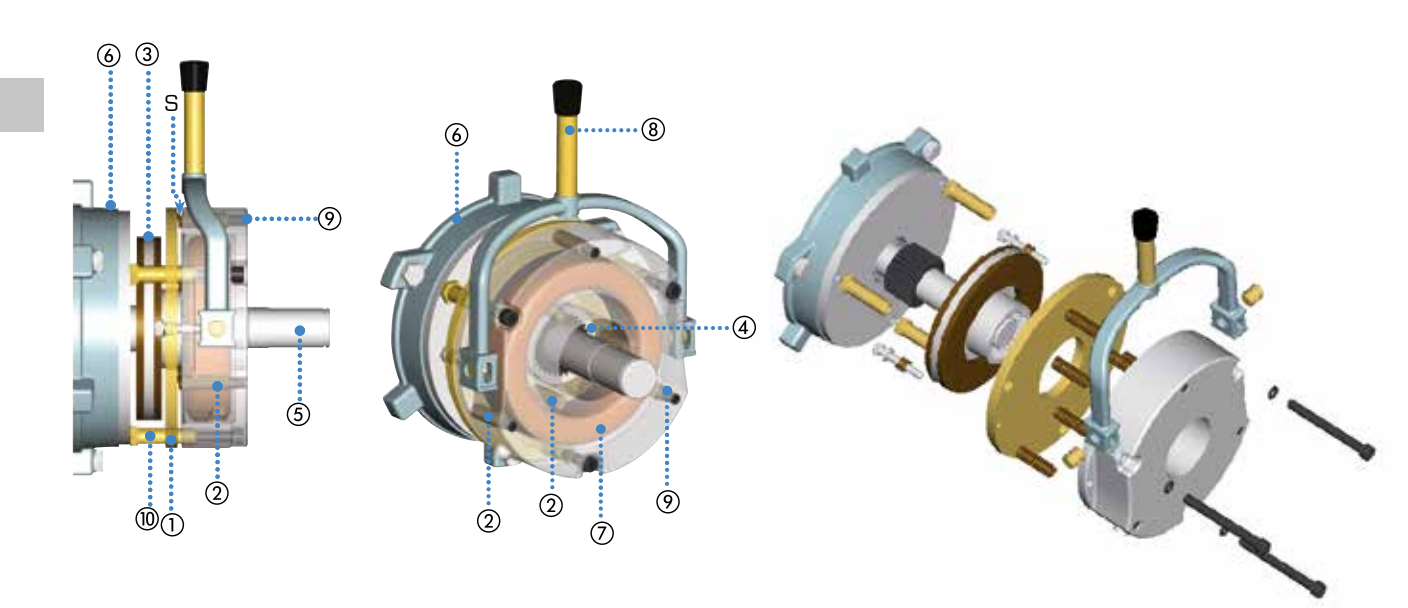

Гальма серії delphi AT... - це електромагнітні гальма з негативним режимом роботи, гальмівна дія яких здійснюється за відсутності електроживлення.

Клас ізоляції гальм - F.

Накладка гальма не містить азбесту. Випрямляч - релейного типу, із захисними варисторами на вході та виході. Всі гальмівні вузли захищені від корозії шляхом фарбування або термічного оцинкування та осмолення обмотки. Деталі, найбільш схильні до зношення, обробляються в спеціальних атмосферах, які забезпечують значну зносостійкість деталей.

## ОПИС ГАЛЬМА РОБОТА ГАЛЬМА

Коли подача живлення переривається, електромагніт (7) більше не отримує живлення і, відповідно, не прикладає<br>магнітну — силу, — необхідну — для необхідну для утримання рухомої арматури (1). під дією натискних пружин (2) гальмівний диск стискається з одного боку до фланця двигуна (6), з другого - до самого якоря, тим самим створюючи гальмівну дію.

## НАЛАШТУВАННЯ

На двигунах ATDC і ATTD, які більші за габарит 90, можливі два різні типи регулювання (завантажте технічне керівництво з сайту https://www.motive.it/en/ manuali.php ) Гальмівний момент встановлюється на максимальний рівень на виробницьтві Motive, але його можна зменшити, за допомогою регулюючих гвинтів (9) (двигуни ATDC та ATTD) або на ручку(11) (AT24).

AT24

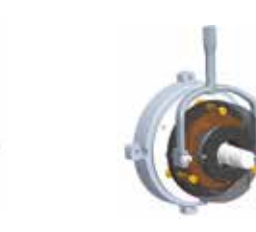

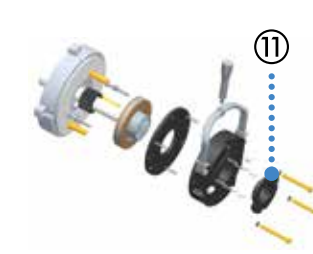

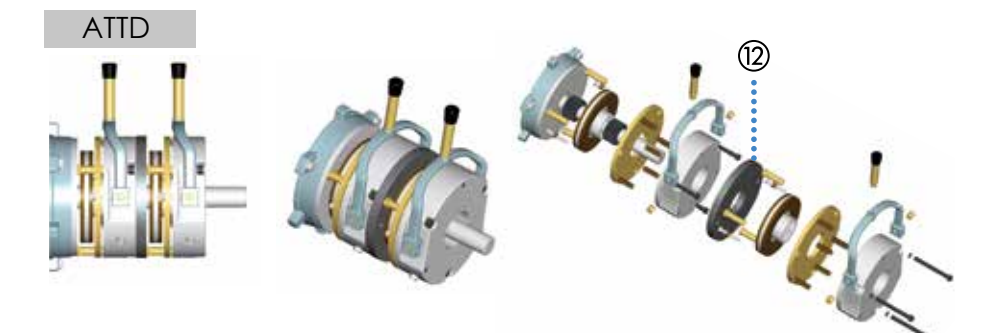

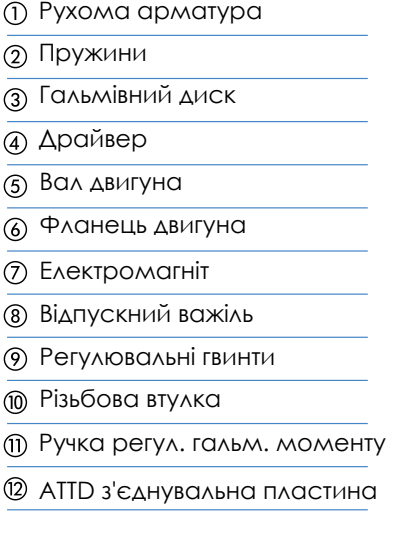

Повітряний зазор

## [РУЧНЕ В](https://www.tracker-software.com/product/pdf-xchange-editor)ИВІЛЬНЕННЯ **IP**

стандартній версії постачаються з важелем ручного розблокування. якщо немає потреби, важіль схожий на гвинт, який можна зняти просто **АКИИ МОЖНО ЗНАГИ ПРОСТО**<br>ПОВЕРНУВШИ ЙОГО.  $\begin{array}{ccc} \n\text{HODG} & \text{HODG} \\
\text{HODG} & \text{HODG} \\
\end{array}$ Гальмівні двигун ATTD починаючи з габариту Двигуни з гальмом у 180 до 280 не мають ручного роз-блокування.

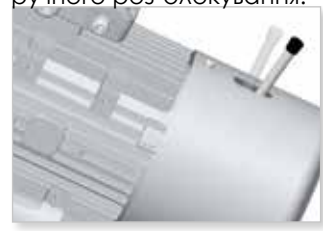

зору, але з механічної, у разі використання на відкритому повітрі вони повинні бути захищені від іржі та ефекту зчеплення дисків через вологість. У цьому випадку ми пропонуємо використовувати наші захисні гумові ущільнюючі кільця. Вони запобігають потраплянню пилу, вологи, бруду тощо. Вставляються у паз на статорі. Якщо ваше гальмо не має такої канавки, необхідно замовити спеціально оброблене для цього гальмо. Гальма AT... мають клас захисту IP66 з електричної точки

IP

Для збереження гальмівного моменту необхідно періодично очищати деталі всередині гумового кільця від пилу, що утворюється під час накладки диска.

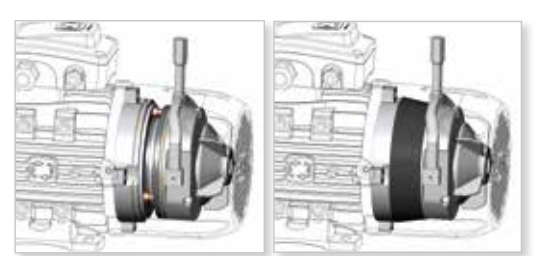

#### $S$ TAINDIVIIDI IA TIUDLI AHI J ГАЛЬМІВНА ПОВЕРХНЯ З НЕРЖАВІЮЧОІ СТАЛІ

Якщо висока вологість повітря може призвести до швидкого іржавіння поверхні контакту між гальмівним диском та чавунним щитом NDE двигуна, ви можете попросити додати щит із нержавіючої сталі.

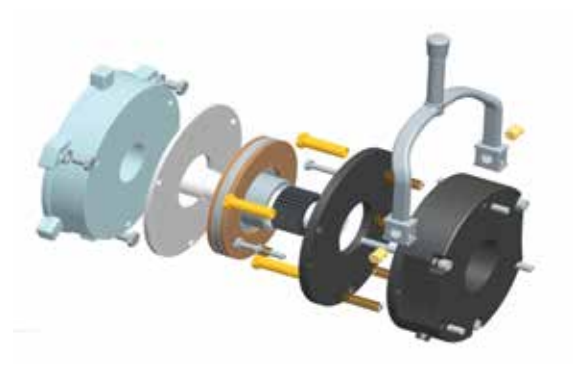

## МІКРОПЕРЕМИКАЧІ ДЛЯ ВИЗНАЧЕННЯ ПОЛОЖЕННЯ ГАЛЬМА

Додаткова опція.

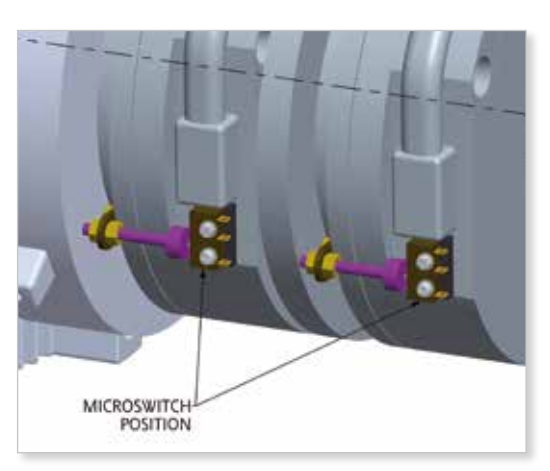

## ДЖЕРЕЛО ЖИВЛЕННЯ

ного струму, живлення яких здійснюється через випрямляч, встановлений усередині головної Гальма ATDC – це гальма постійклемної коробки двигуна.

У наступній таблиці наведено напруга на випрямлячі та гальмі моделі ATDC

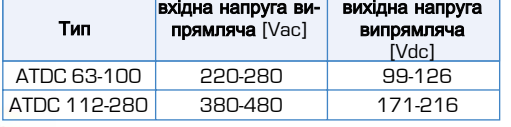

двигуни ATDC з випрямлячем, що вже підключений безпосередньо до головної клемної колодки. блоку .<br>двигуна (рис. 1, 2, 3 та 4), щоб дозволити двигуну одночасне перемикання и перемикання switching to act at the same time on Якщо немає іншого запиту клієнта, motive поставляє гальмівні

.<br>У випадку, якщо двигун живиться від перетворювача частоти (рис. 5a тa 5b), аво при сподклинитнапрузг, аво при пизыки напрузгид тас запуску, аво у отнадку, жадо донгун откористовуствел для переимадення вантажь, які можуть мати інерциний рух, наприклад, піднятія вантажу (такий інерциний<br>рух може переміщати двигун при вимкненому живленні, і двигун може рух може переміщати дыпун при ыликненому живленні, і дыпун може<br>працювати як генератор на випрямлячі, уникаючи блокування гальма),  $\frac{1}{2}$ від'єднайте головний клемник двигуна від випрямляча і підключіть окремо<br>См. становив становив становив становив становив становив становив становив становив становив становив станови випрямляч (ATDC) (мал. 5а, 5b, 6 ).<br>С або при спеціальній напрузі\*, або при низькій напрузі під час запуску, або у

Спеціальний випрямляч TA дозволяє вирішити проблему інерційних коливань<br>Спеціальний випрямляч TA дозволяє вирішити проблему інерційних коливань без необхідності окремого живлення випрямляча (рис. 3 та 4).

Цей ексклюзивний випрямляч пропонує такі інновації:

- технологія подвійної напівхвилі.
- спеціальні вібростійкі 6А реле (як ті, що використовуються на гоночних мотоциклах Ducati).
- електродугові надстійкі контакти із срібного сплаву.
- система реле замість звичайної системи мосфетів, стійкіша до піків напруги, навіть імпульсним.

- вбудована система зчитування струму, яка контролює синусоїду струму та час спрацьовування реле.

У чому перевага? Випрямляч зазвичай є "мозком" і тендітним місцем будьякого гальмівного двигуна постійного струму. Цей випрямляч більш стійкий much stronger than what required by European EMC rules for industrial environment; до перешкод, що походять від мережі живлення, набагато сильніше, ніж це но перешледуще поледль вдихором ливления, насекать сливнше, няк це середовища; він стійкіший до вібрацій; і він швидший.

18

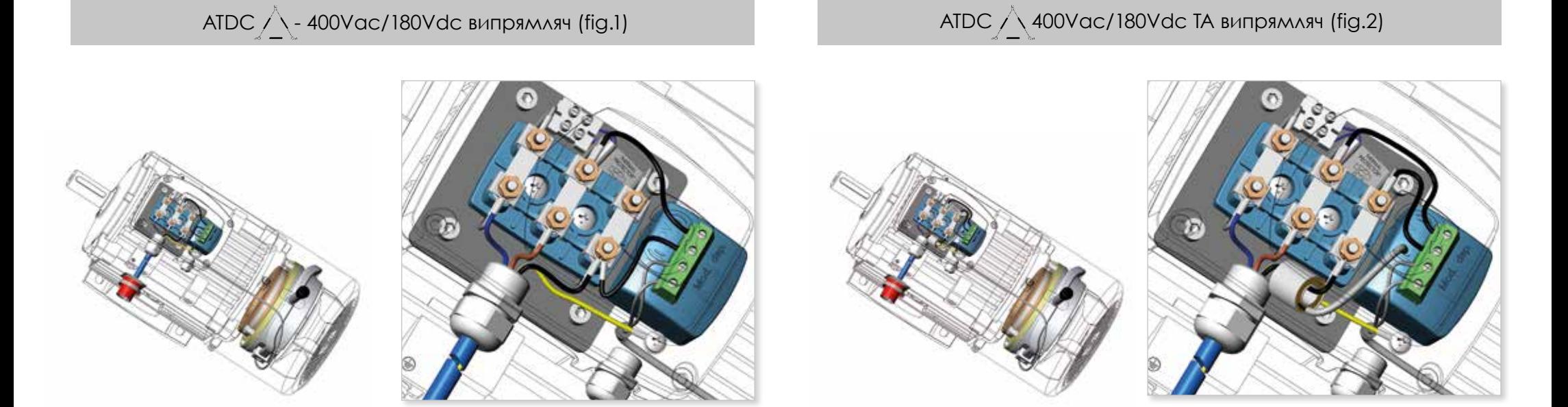

 $\rm A TDC\triangle$  (окремо 400Vac/180Vdc випрямляч) + інвертер (fig. 3)  $\rm A TDC\triangle$ + окремо 400Vac/180Vdc підключення випрямляча (fig. 4)

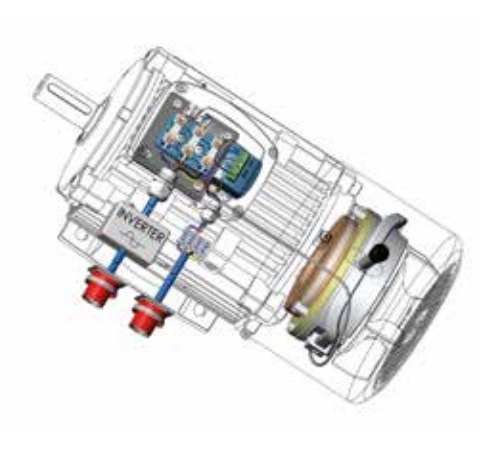

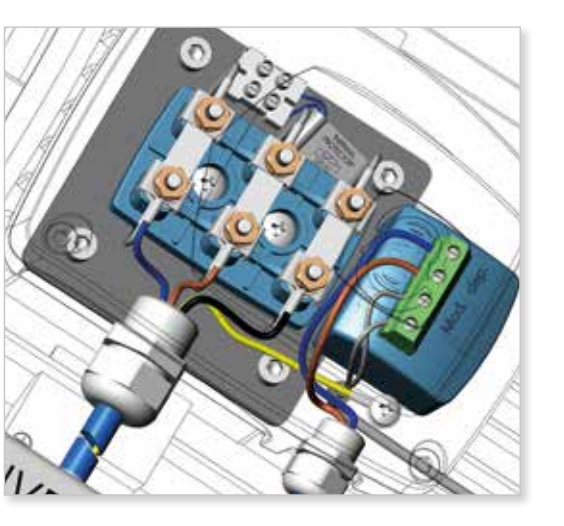

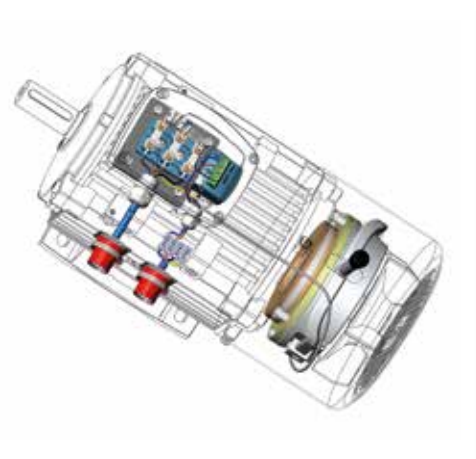

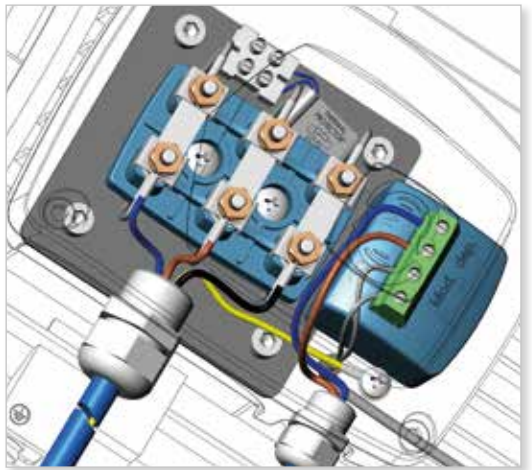

## КОНФIГУРАТОР

**[Конфігур](https://www.tracker-software.com/product/pdf-xchange-editor)уйте те, що вам потрібно, за допомогою цього автоматичного консультанта та отримайте**  СА**D-файли специфікації**

Конфігуратор Motive дозволяє<br>створювати продукти Motive, створювати комбінувати їх на власний розсуд і,<br>врешті. — завантажувати — 2D/3D завантажувати креслення CAD, а також технічний паспорт у форматі PDF.

### **Пошук за продуктивністю**

Якщо ви не впевнені в тому, яку комбінацію продуктів найкраще вибрати для вашої мети, ви можете ввести свої побажання, наприклад, кінцевий крутний момент, кінцеву швидкість, умови використання і т.д., і конфігуратор буде діяти як консультант.

Він видасть вам перелік відповідних конфігурацій продуктів; потім ви зможете завантажити PDF-технічну специфікацію з технічними характеристиками та габаритними кресленнями для кожної конфігурації, а також 2D-креслення та 3Dмоделі.

#### **Пошук по продукту**

Використовується, якщо ви вже знаєте потрібну вам конфігурацію виробу і хочете швидше отримати PDF-специфікацію з технічними характеристиками та габаритними кресленнями для 2D-креслення та 3D-креслень.

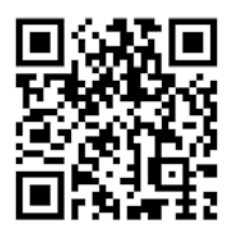

безкоштовний доступ без реєстрації http://www.motive.it/ configuratore.php 20

# КОНФІГУРАЦІЙНІ ТА РОЗМІРНІ ТАБЛИЦІ

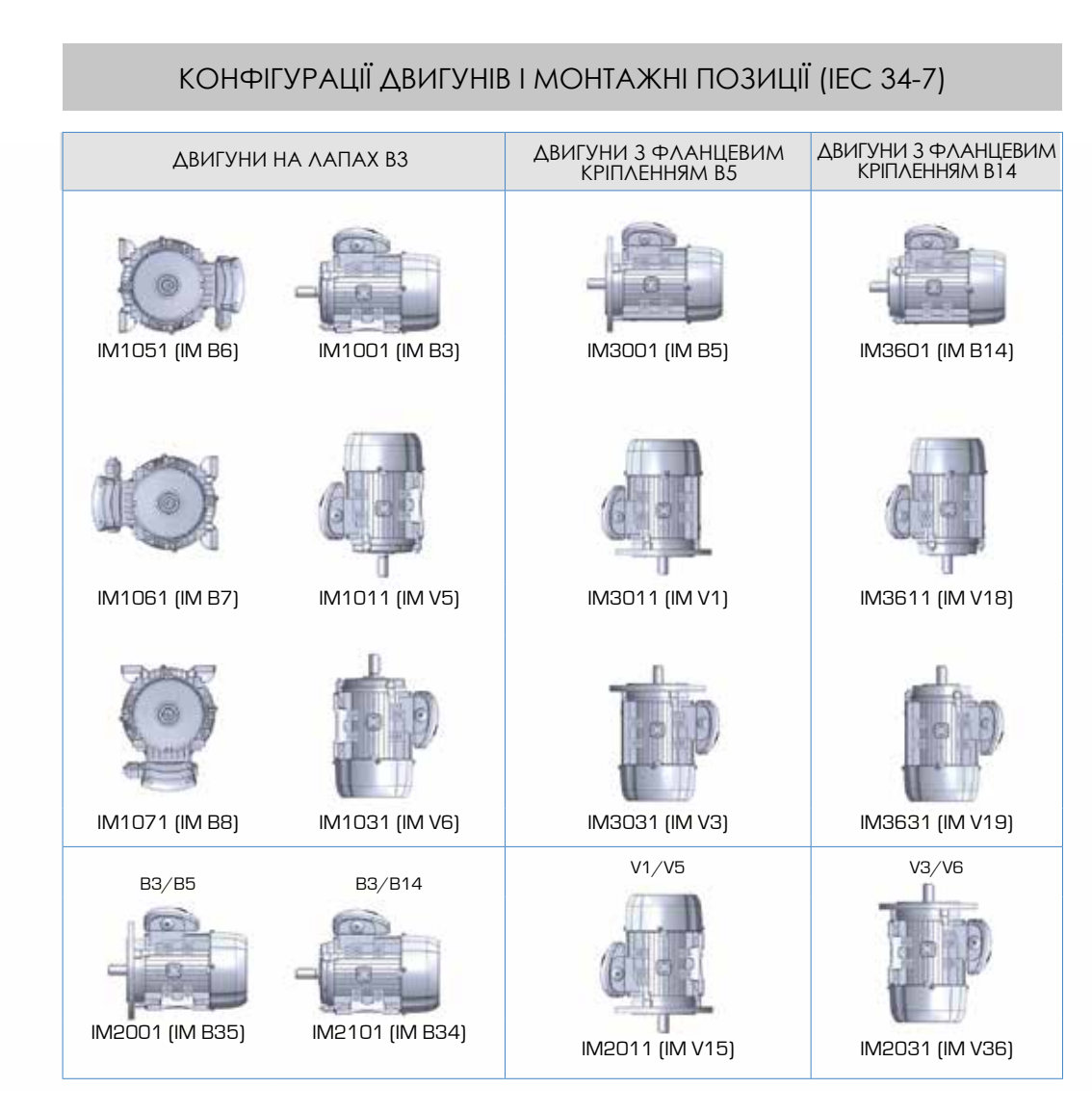

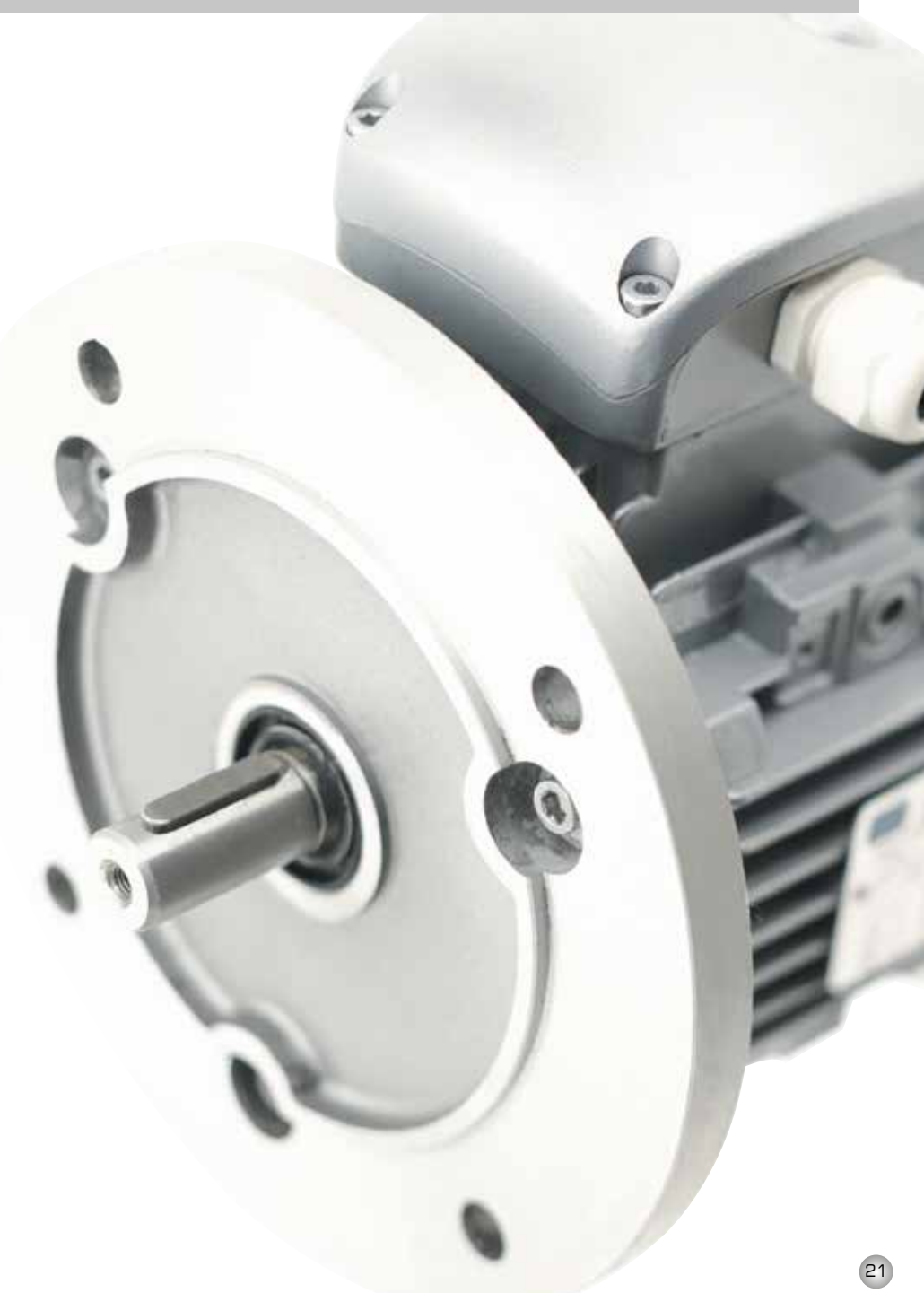

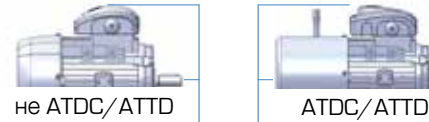

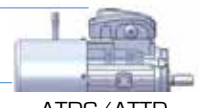

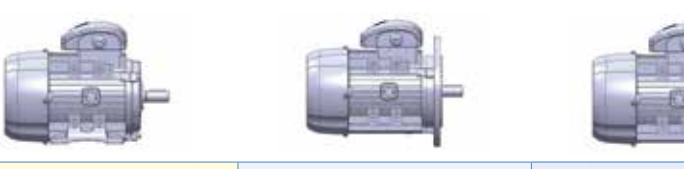

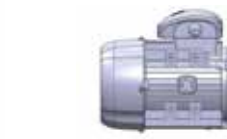

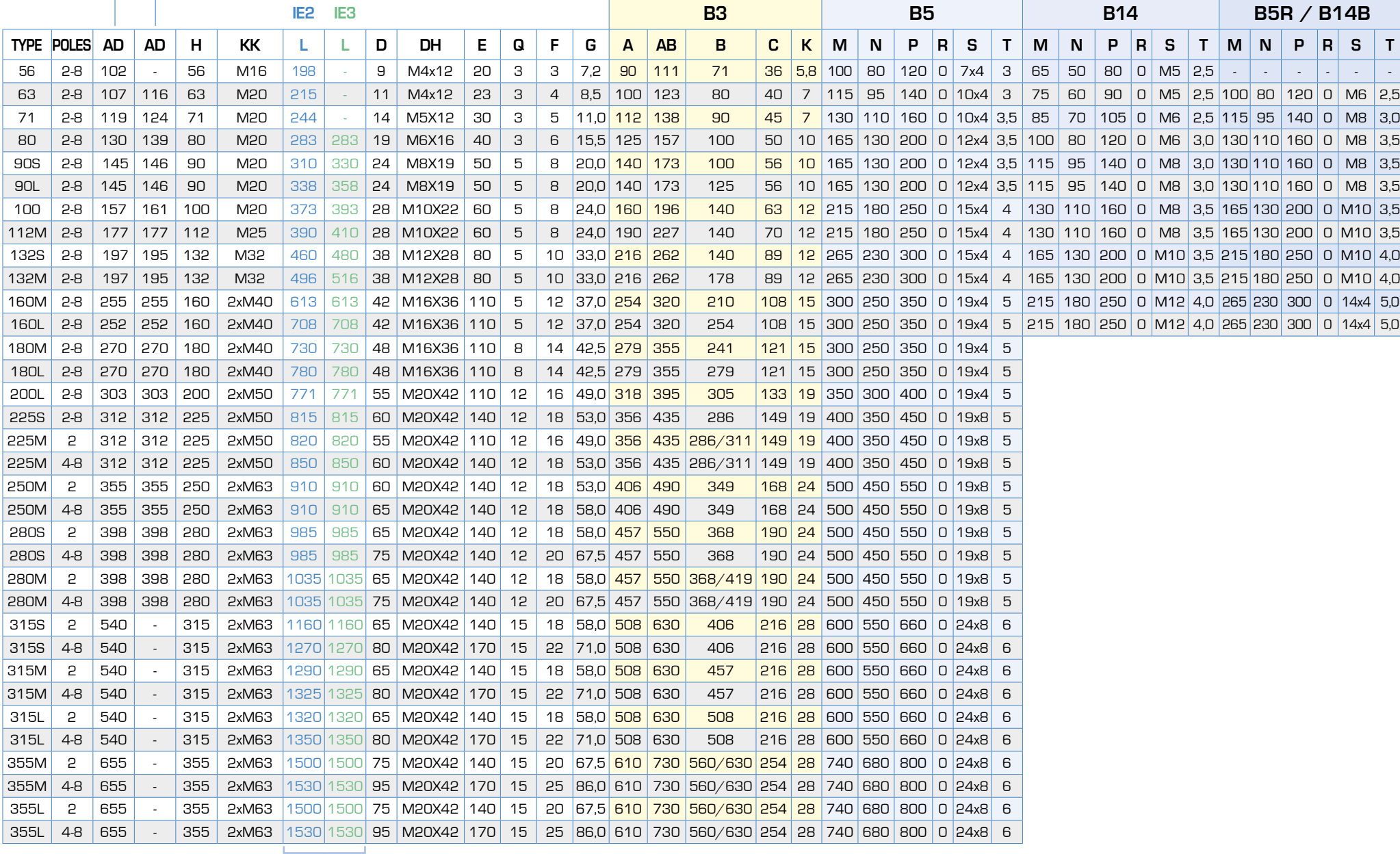

За інформацією про розміри серії Delfire звертайтесь до нашого комерційного офісу.

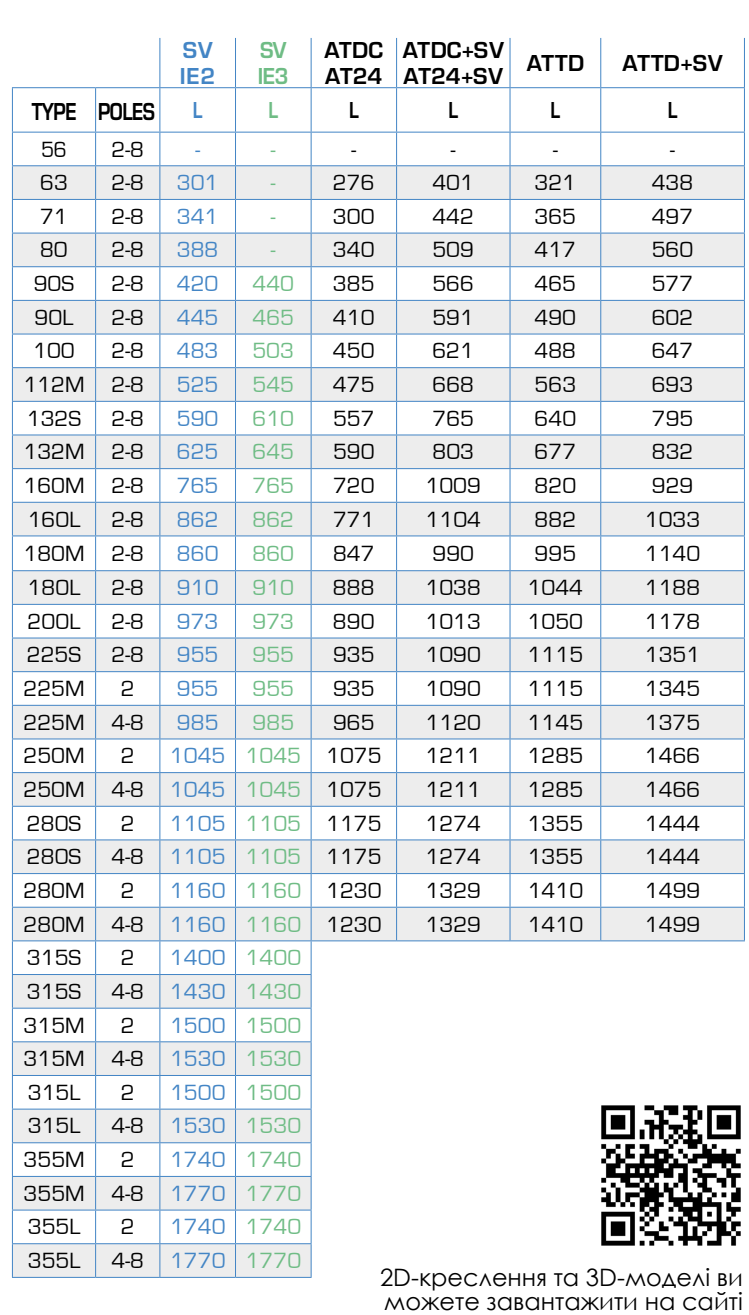

www.motive.it

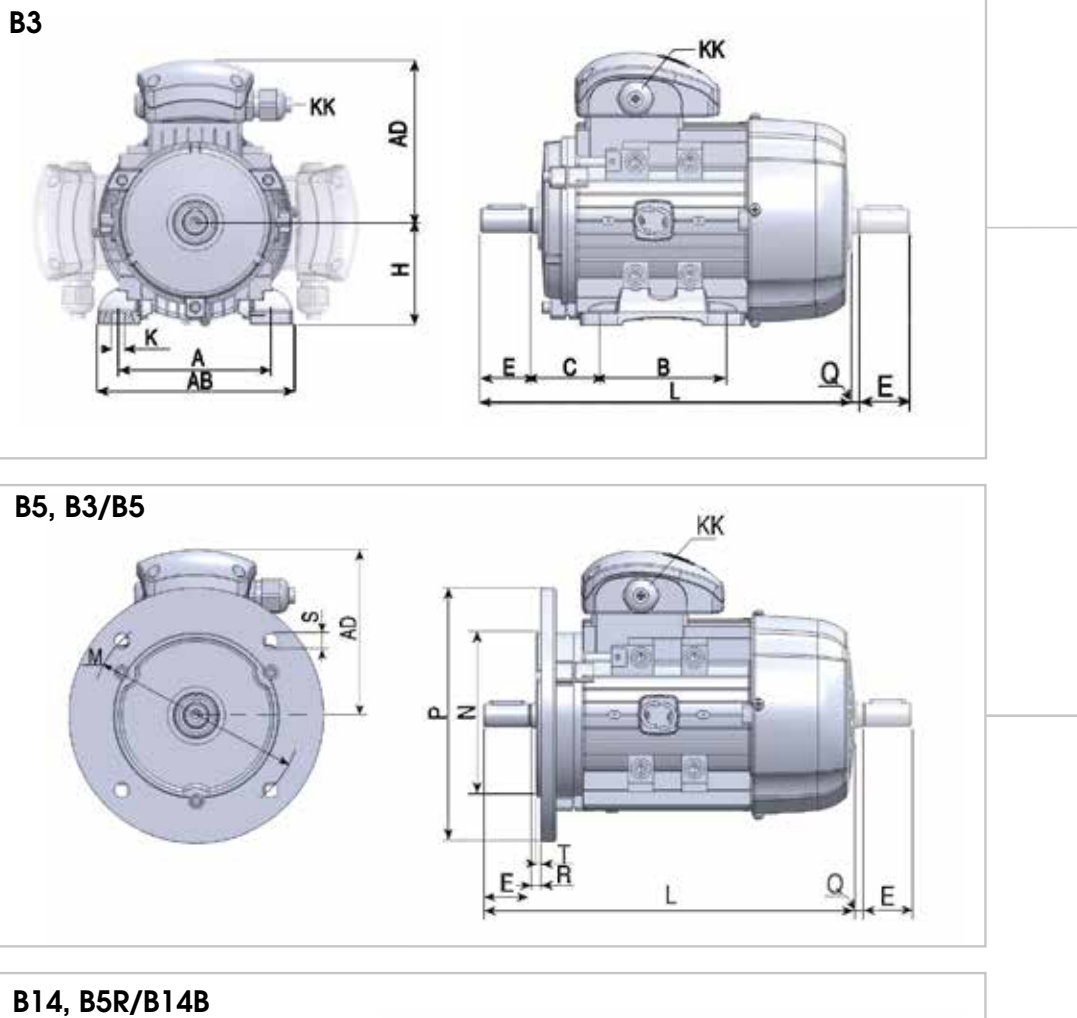

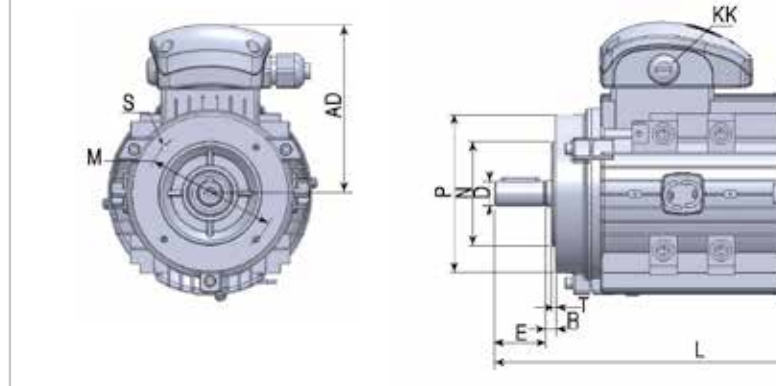

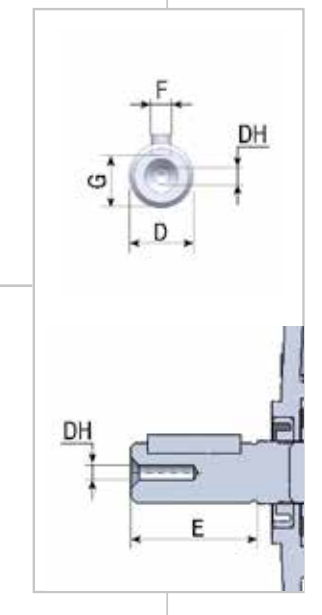

 $\Omega$ <sub>x</sub> E,

## ТЕХНІЧНІ ДАНІ

Загальні електричні характеристики перелічені у таблицях продуктивності. Для їхнього розуміння нижче наведені загальні визначення.

#### Номінальна потужність:

це механічна потужність, виміряна на валу, виражена, згідно з останніми вказівками міжнародних комітетів із стандартизації, у ватах або кіловатах. Однак у машинобудуванні досі прийнято позначати потужність НР.

Номінальна напруга:

напруга, що подається на клеми двигуна, відповідно до специфікацій, наведених у наступних таблицях.

#### Частота:

відносяться до трифазних двигунів з обмоткою на 50 Гц. Вони можуть бути підключені до частоти 60 Гц з урахуванням коефіцієнтів множення у таблиці нижче. Усі електричні дані в даному каталозі

#### Номінальний струм:

"In" - це номінальний струм, виражений в амперах, що споживається двигуном при номінальній напрузі Vn (В) та номінальної потужності Pn (Вт), який визначається за формулою  $\frac{Pn}{\sqrt{3}N_{\text{c}}n_{\text{COS0}}}\left(A\right)$ 

У наступних таблицях номінальні струми відносяться до джерела живлення напругою 400В. Для інших джерел напруги номінальний струм що споживається можно важати обратно пропорційним до напруги живлення. ЕХ:

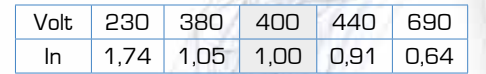

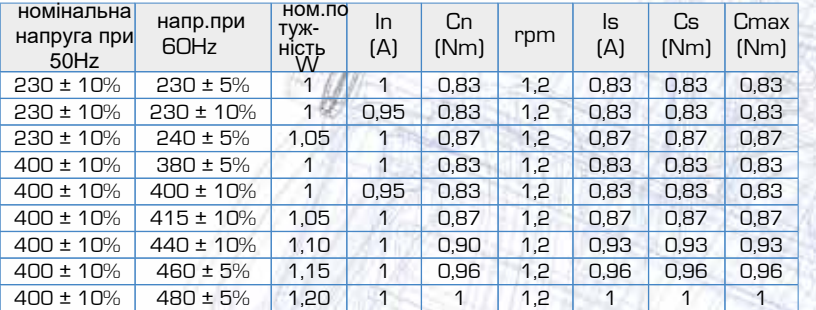

Додаткові відомості див. у розділі "Електричні схеми" на стор. 12.

Синхронна швидкість: виражається в оборотах за хвилину і обчислюється за формулою f 120/p f = частота мережі живлення Гц p= кількість пар полюсів

при цьому струм збільшується в 1,5 рази від номінального струму Двигуни можуть стикатися також з тимчасовими перевантаженнями, протягом не менше 2 хвилин.

Пусковий струм (або струм заблокованого ротора): (див. схему).

Номінальний крутний момент:

Cn виражається в Нм і відповідає номінальній потужності та номінальному числу оборотів за хвилину. Він дається множенням сили на плече<br>(відстань) та вимірюється в Нм, ндстаны, па вимірюється в тим,<br>оскільки сила виміряється у Ньютонах, а відстань - у метрах. Номінальне а салистика у соверани полнительное люється за формулою: дається множенням сили на плече

#### $C_n$  (Nm) = Pn  $\vee$  9550 / rpm Cn (Nm) = Pn x 9550 / rpm

rn = номінальна потужність у квт<br>rpm(об/хв) = номінальна швидкість Pn = номінальна потужність у кВт

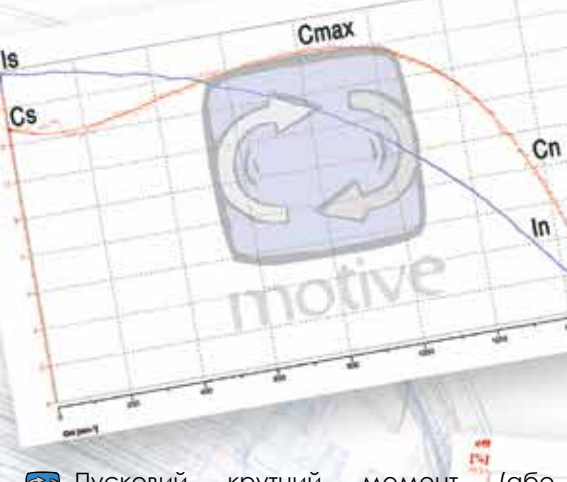

Пусковий крутний момент (або крутний момент заблокованого ротора):

Cs - це крутний момент, який двигун може забезпечити при зупиненому роторі та номінальній потужності.

Максимальний крутний момент: Cmax – це максимальний крутний момент, що розвивається двигуном при номінальній потужності, за певної швидкості. Він також є значенням опору крутного моменту після якого двигун зупиняється. На наступних графіках зазначено співвідношення між максимальним і номінальним крутним моментом і максимальним крутним моментом.

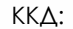

η виражається у % і визначається відношенням між потужністю і додаванням вихідної потужності та електричних втрат двигуна, тобто вхідної потужності, що поглинається двигуном.

Втрати в електродвигунах бувають переважно двох видів: на ефект Джоуля (ротор і статор) і втрати в залізі. Останні переважно викликають нагрівання. Вищий ККД означає економію енергії, менший нагрів, більш тривалий термін служби ізоляційних матеріалів. Чим менший двигун, тим стає більш необхідним подвійний сальник, такий як використовується на приводній стороні фланцевих двигунів delphi (B5 або B14), це<br>може в в в в нинути на **ВПЛИНУТИ** продуктивність через тертя. Двигуни B3 до габариту 132, однак, мають V-подібні кільця з майже несуттєвим рівнем<br>тертя. Аля простоти. v тертя. Для наступних таблицях вказані рівні поглинання та продуктивності, виміряні на двигунах B14 для габариту 56 та двигунах B3 для габариту 63 та вище.

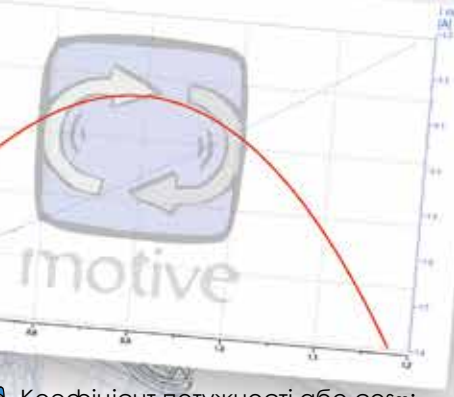

<sub>≫</sub> Коефіцієнт потужності або соѕφ: ие косинус напруги та кута розриву струму.

## ТЕХНІЧНІ ДАНІ

#### Підвищення температури "∆T" - це зміна температури всієї обмотки двигуна, включаючи провід, розташований глиооко всередингтіазів статора,<br>коли двигуни працю при повному навантаженні. Наприклад: якщо двигун motor, including the wire placed deep inside the stator slots, when it is being operated знаходиться в середені приміщенні з температурою 40°C, а потім знаходиться в сородоні приміщеннії з голноратурою то су а поних температура обмотки підніметься з 40°С до вищої. Різниця між початковою температурою і кінцевою внутрішньою підвищеною температурою є ∆T. двигуна, включаючи провід, розташований глибоко всередині пазів статора,

Майже всі наш двигуни спроектовані таким чином, щоб забезпечити підвищення температури до класу В або навіть нижче, в той час, як їх система ізоляції мінімум класу F.

 $\bullet\bullet\bullet$ 

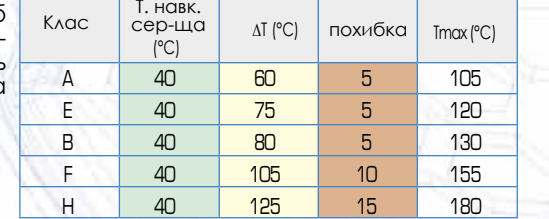

приклад перевантажувальної здатності (= бонус життя) двигуна класу F, з підвищенням температури класу B

#### **DAT** —— .<br>⊟Т навколишнього середовища.

**Презерв гарячих точок** 

Цей додатковий запас дає двигуну "бонус до терміну служби". Як правило, термін be doubled for each 10 degrees of unused служби ізоляції подвоюється на кожних 10 insulation temperature capability. градусів невикористаного температуртрадусть повикористаного технісратур<br>ного потенціалу ізоляції. Найбільш пошиto horenqiany isomaqii. Hamoinbill hollinрений метод вимірювання підвищення температури двигуна заснований на різниці між холодним та гарячим омічним

 $\Delta$ T [°C] = (R2-R1)/R1\*(234,5+T1)-(T2-T1) Де: ан рој писатнути протиту на на<br>R1 = опір холодної обмотки в Омах (WHEN THE MOTOR HAS REACHED ITS REACHED ITS REACHED ITS REACHED ITS REACHED ITS REACHED ITS REACHED ITS REACHED ITS REACHED ITS REACHED ITS REACHED ITS REACHED ITS REACHED ITS REACHED ITS REACHED ITS REACHED ITS REACHED IT (безпосередньо перед початком випробування)<br>Ре R2 = опір гарячого двигуна, досягнення теплої обмотки в Омах рівноваги) у момент початку випробування Т2= температура навколишнього середовища в °C<mark>,</mark> Note: The motor surface temperature will never the motor surface temperature will never Фаренгейта: °C (∆T) x 1,8 T1= температура навколишнього середовища в °C коли випробування зупинено. Щоб перекласти ∆T із градусів Цельсія в градуси

Примітка: Температура поверхні двигуна ніколи не перевищуватиме внутрішню температуру двигуна і залежить від конструкції та системи охолоджен-ня.

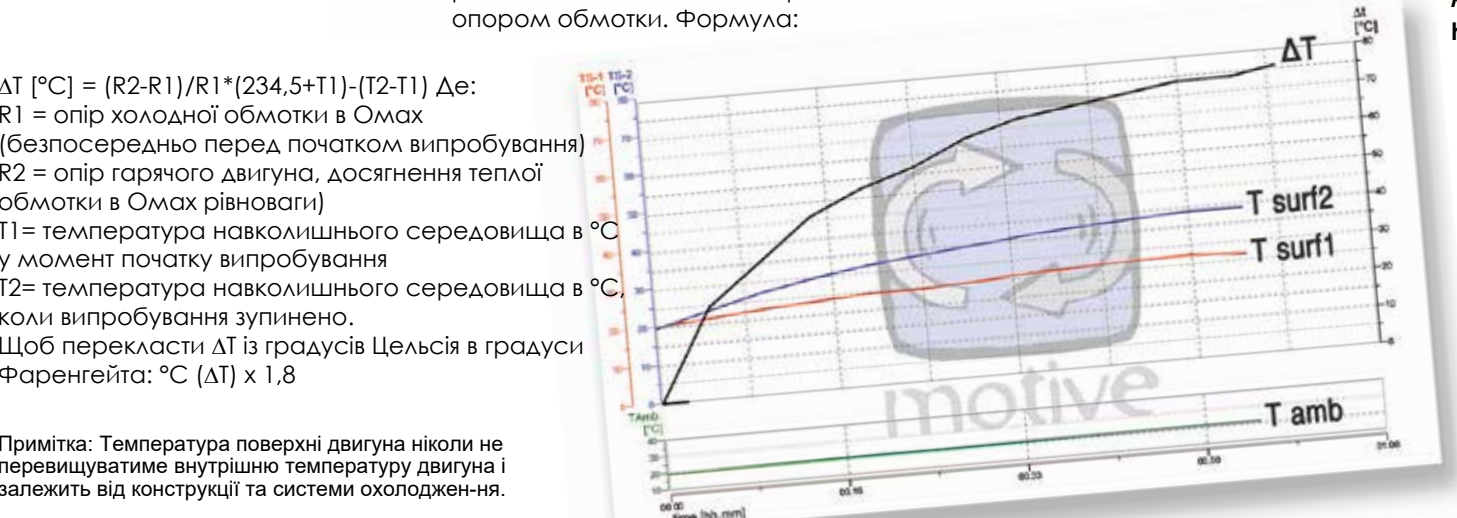

## Шум:

Шум вимірюється у дБ(A). Для того, щоб визначити рівень звукової потужності LwA, виміряний на відстані 1 м від периметра машини, повинні бути прийняті міри відповідно до стандарту ISO 1680-2. Стандарт EN 60034-9 визначає межі<br>допустимого рівня шуму, якого рівня шуму, необхідно дотримуватися, вказуючи<br>максимальний рівень звукової максимальний рівень звукової<br>потужності LwA. Значення шуму, потужності LwA. зазначені в наступних таблицях, відносяться до роботи двигуна без навантаження, із живленням 50 Гц та з допуском +3 дБ(A).

Момент інерції розраховується таким чином:

 $J = (1/2) \times M \times (R2)$ 

Де M [кг] – маса обертання, а R [м] – промінь обсягу при циліндричній симетрії.

## ДОПУСКИ

Характеристики кожного двигуна of this catalogue is a community requested by the normal contract the normal contract of the normal contract o відповідно до вимог IEC 34-1ю Це передбачає такі допуски: описані у данному каталозі

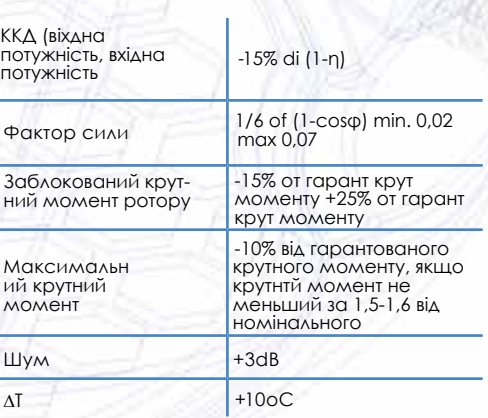

**Звіти про випробування, на даних яких базуються ці таблиці, можна можна завантажити з https://www.motive.it/en/rapporti.php**

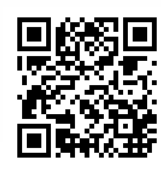

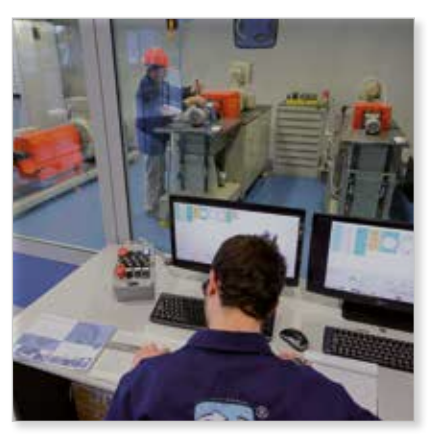

## 2 полюси з асинхронною швидкістю 3000 об/хв

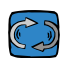

## Базовий ККД двигуна - min IE2 "Високий ККД"

[якщо IE2≥0,75кВт відповідно до європейських правил двигун не призначений для роботи безпосередньо від електричної мережі]

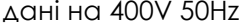

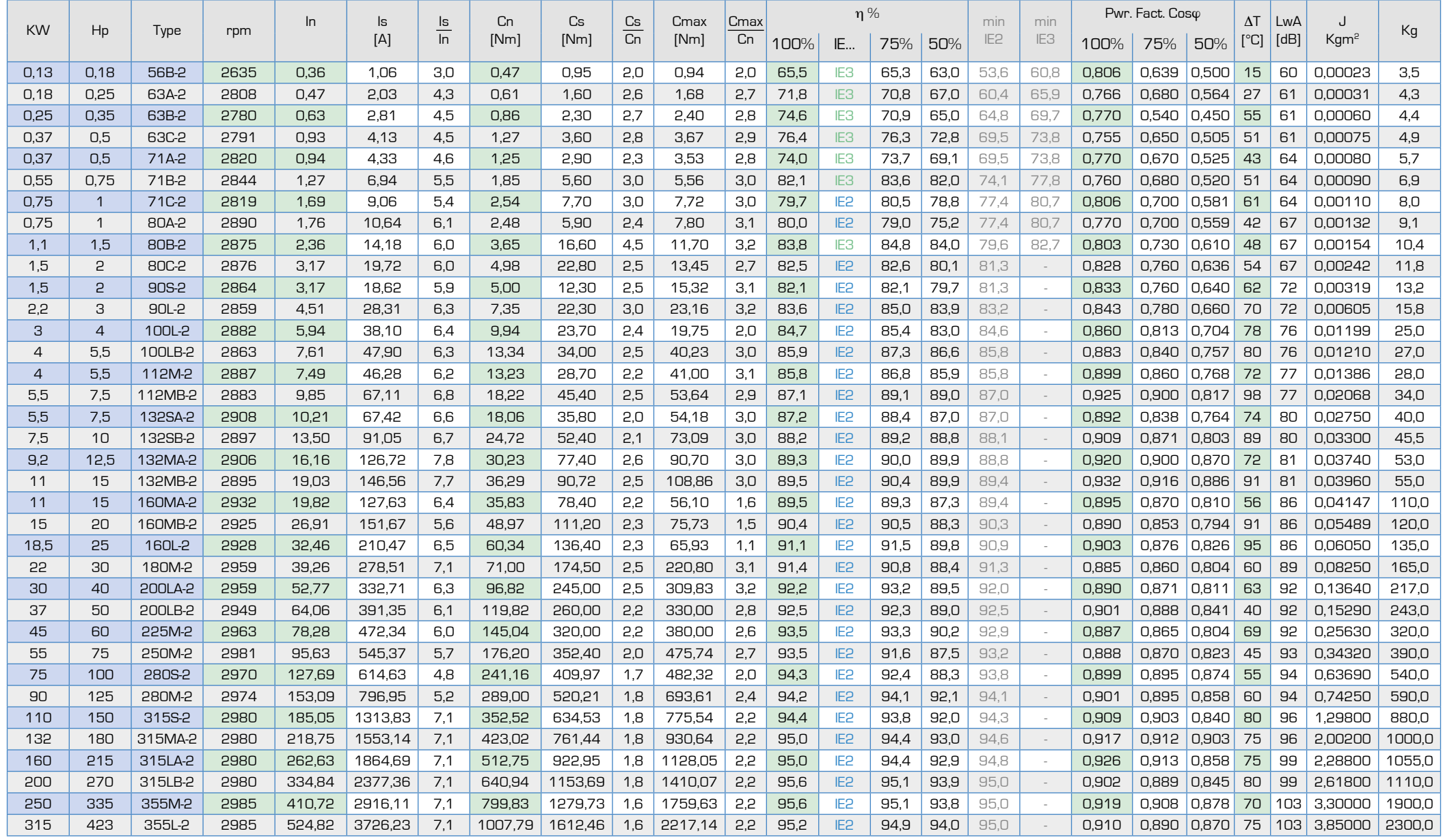

## 4 полюси з асинхронною швидкістю 1500 об/хв

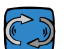

## Базовий ККД двигуна - min IE2 "Високий ККД"

гандо IE2≥0,75кВт відповідно до європейських правил двигун не призначений для роботи безпосередньо від електричної мережі]

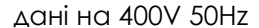

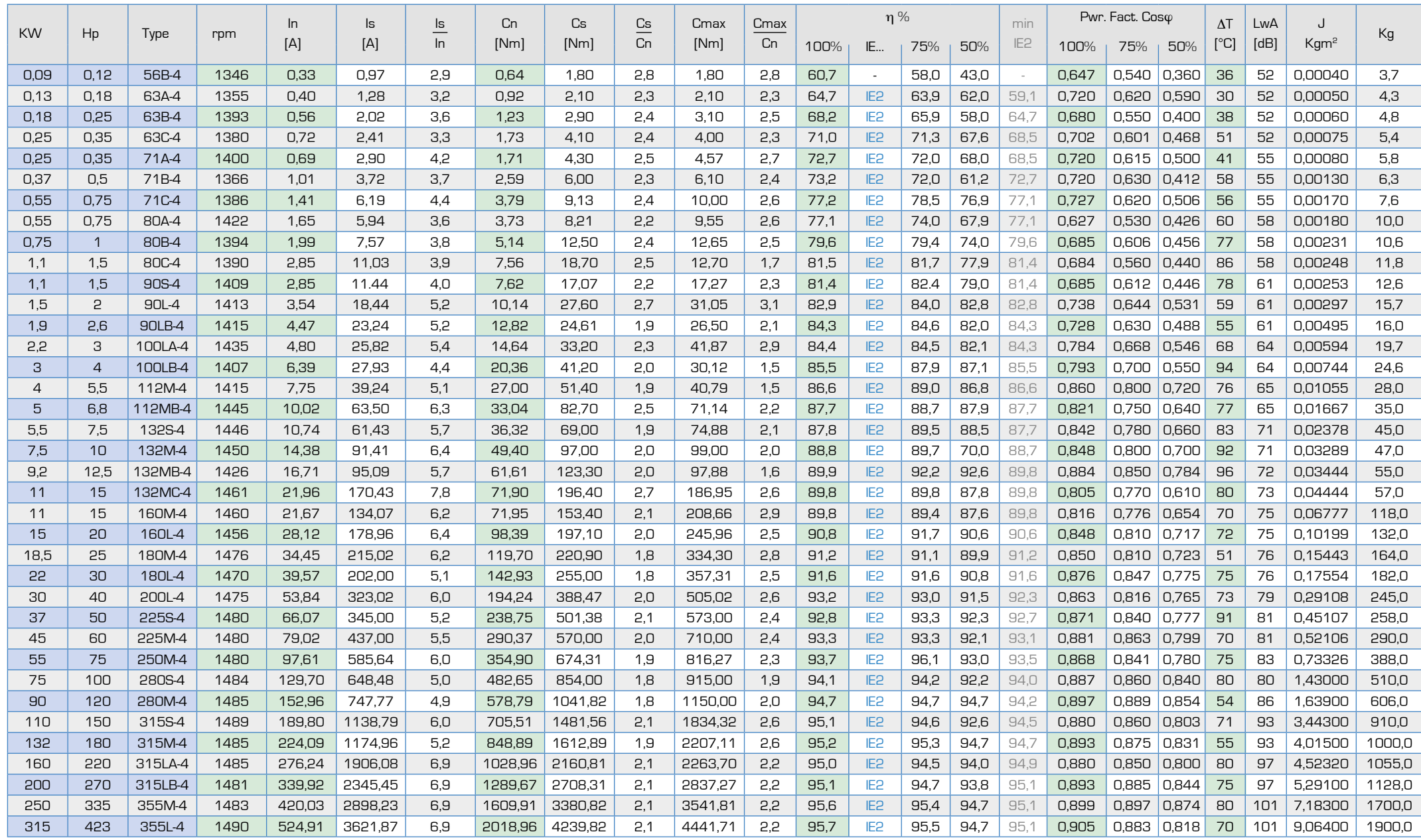

# 6 полюсів з асинхронною швидкістю 1000 об/хв

Базовий ККД двигуна - min IE2 "Високий ККД"<br>[якщо IE2≥0,75кВт відповідно до європейських правил двигун не призначений для роботи безпосередньо від електричної мережі]

дані на 400V 50Hz

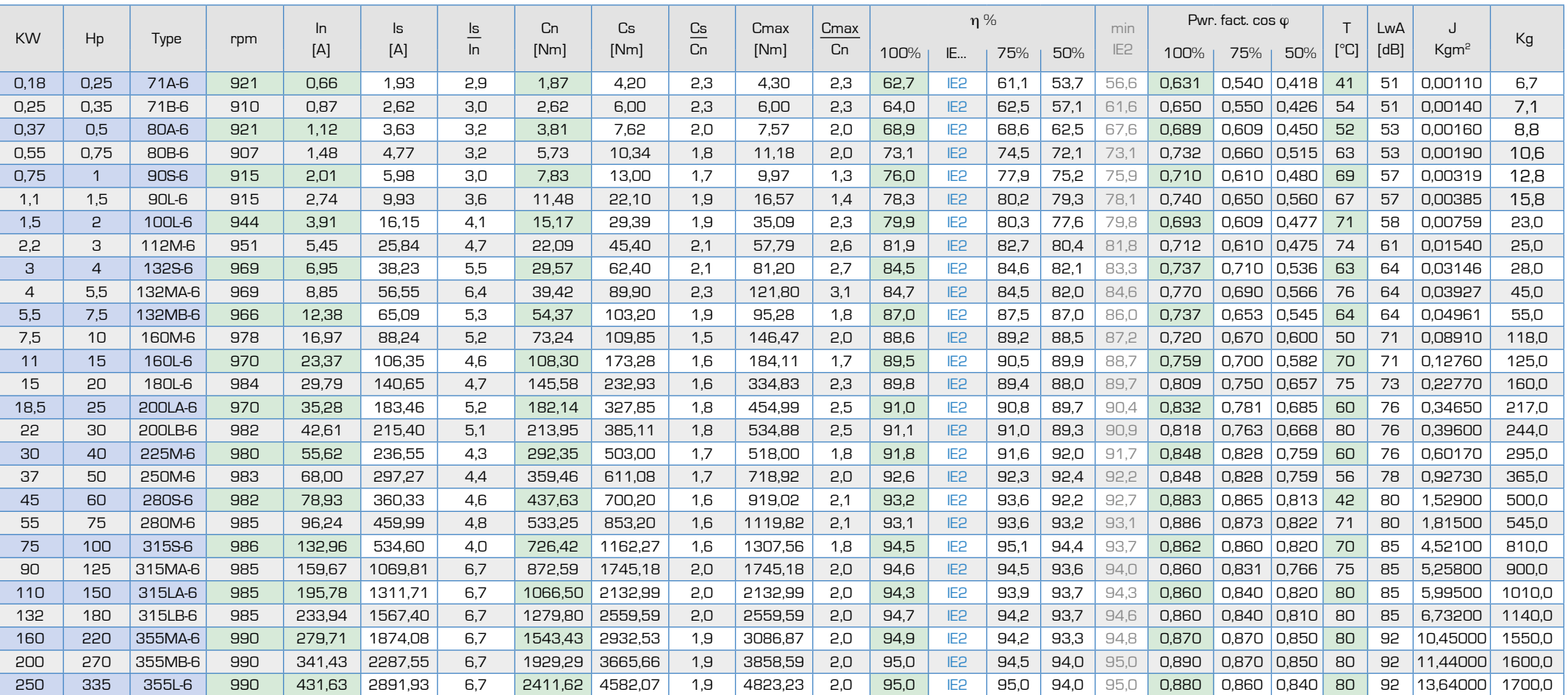

CV)

## 8 полюсів з асинхронною швидкістю 750 об/хв

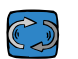

Базовий ККД двигуна - min IE2 "Високий ККД"<br>[якщо IE2≥0,75кВт відповідно до європейських правил двигун не призначений для роботи безпосередньо від електричної мережі]

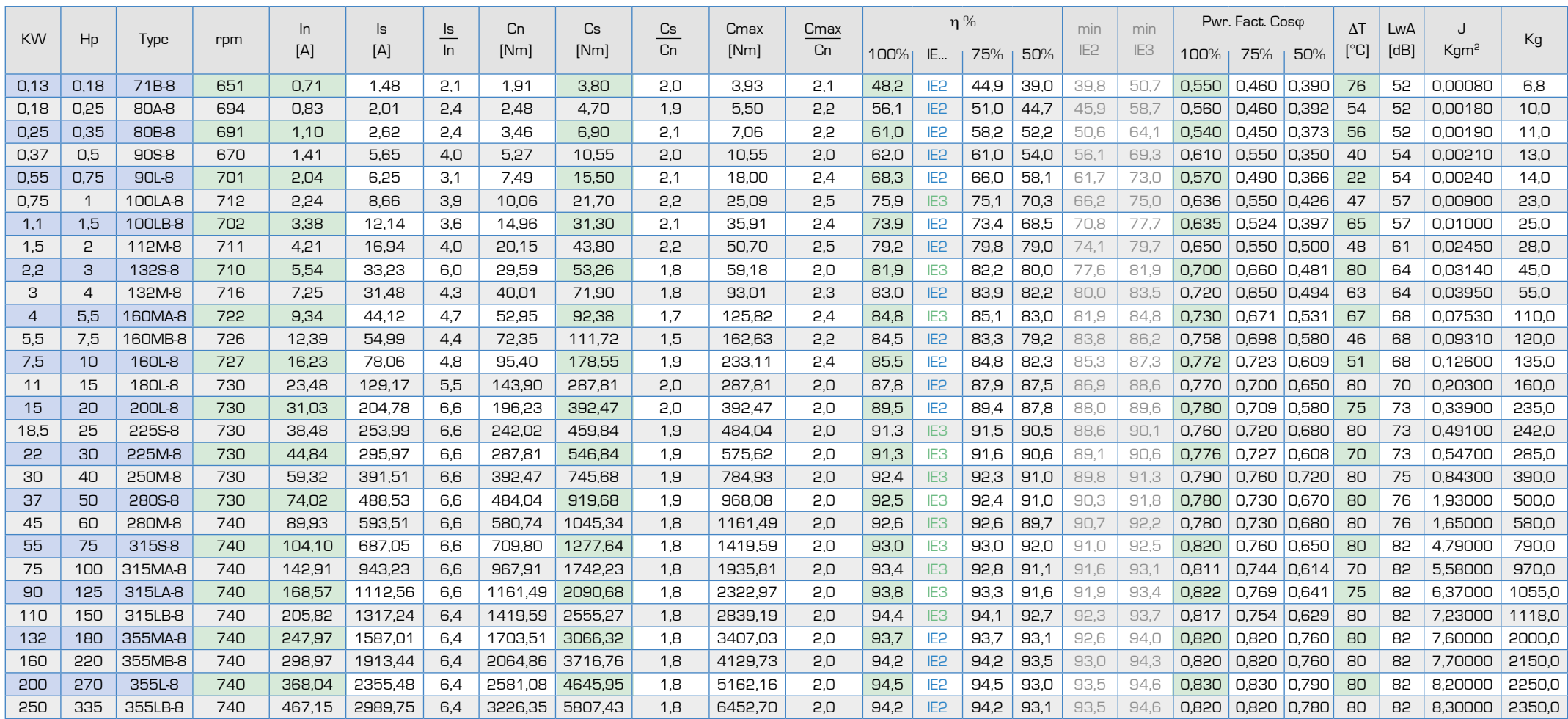

Для отримання даних про подвійну полярність та характеристики двигунів delfire зверніться до нашого комерційного офісу.

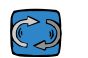

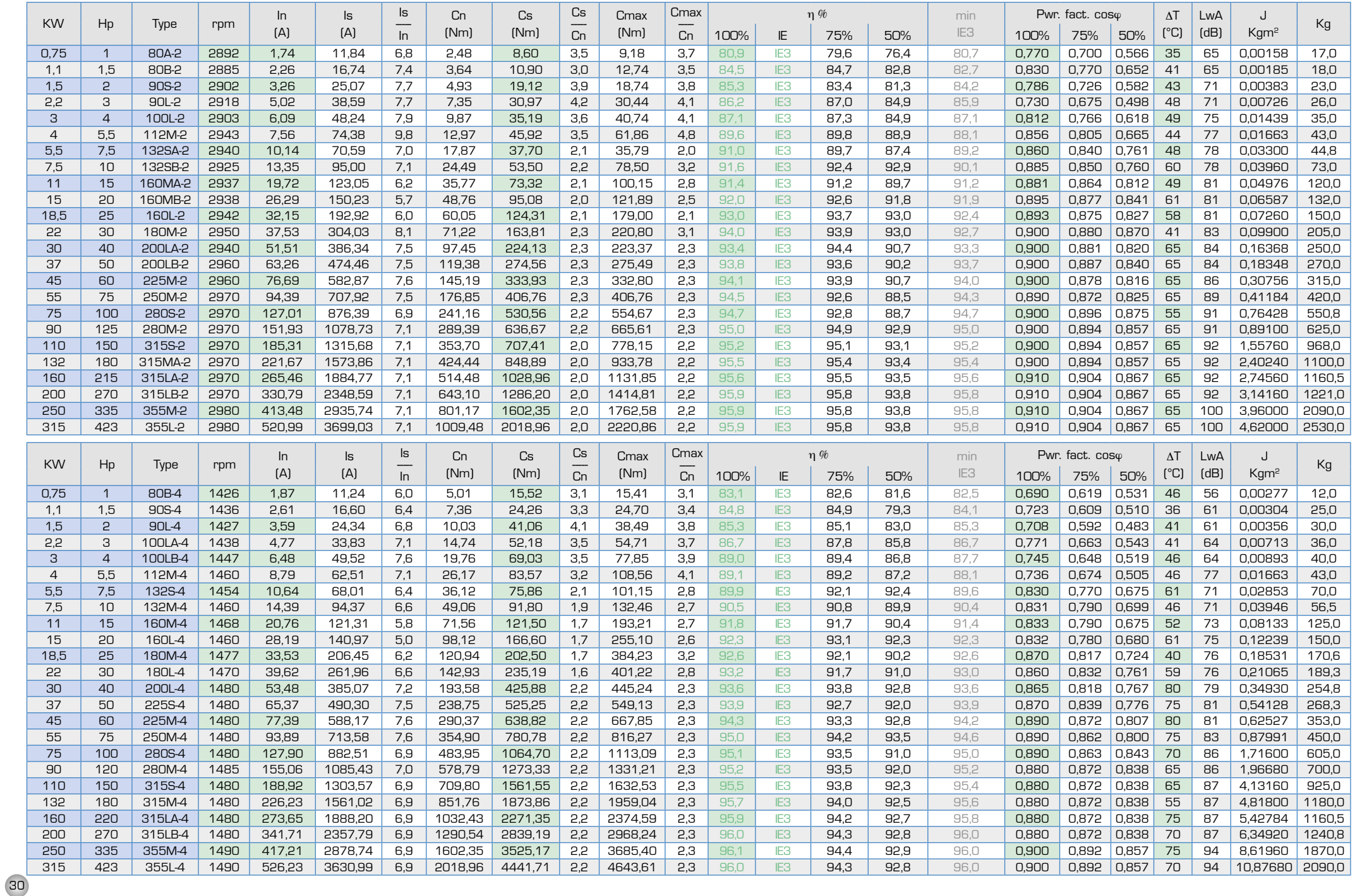

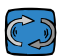

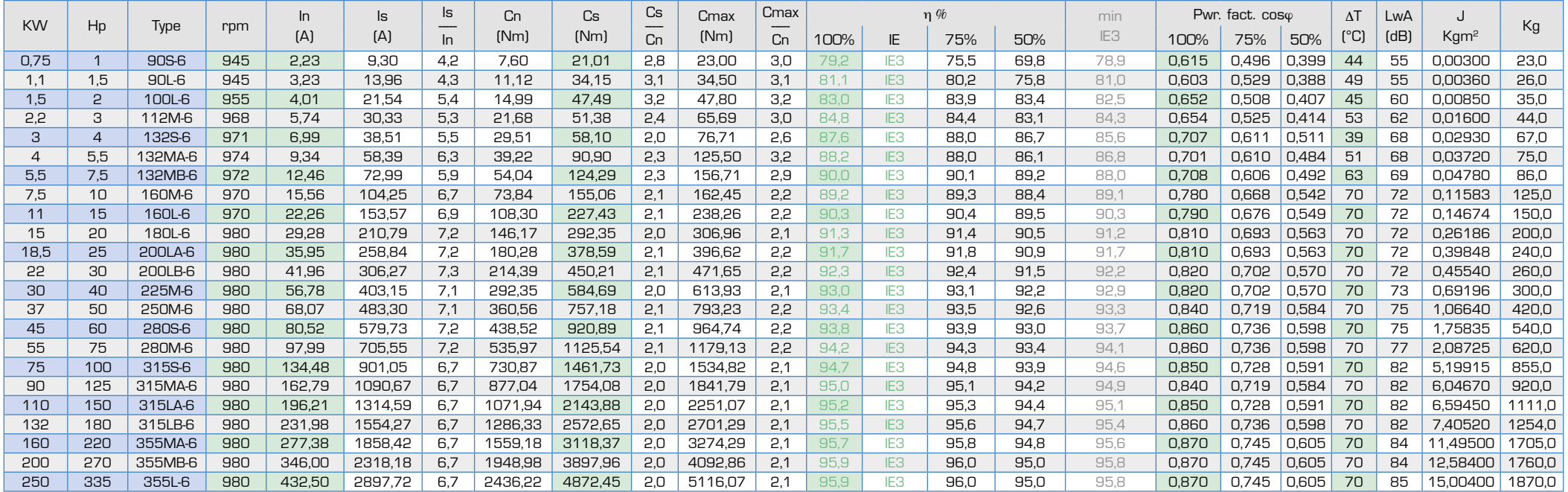

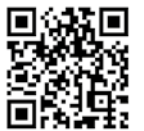

Будь-який технічний паспорт у форматі 2D або 3D PDF або 3D CAD-модель з редукторами, перетворювачами частоти та в будь-якому іншому варіанті можна завантажити за адресою https://www.motive.it/en/configuratore.php.

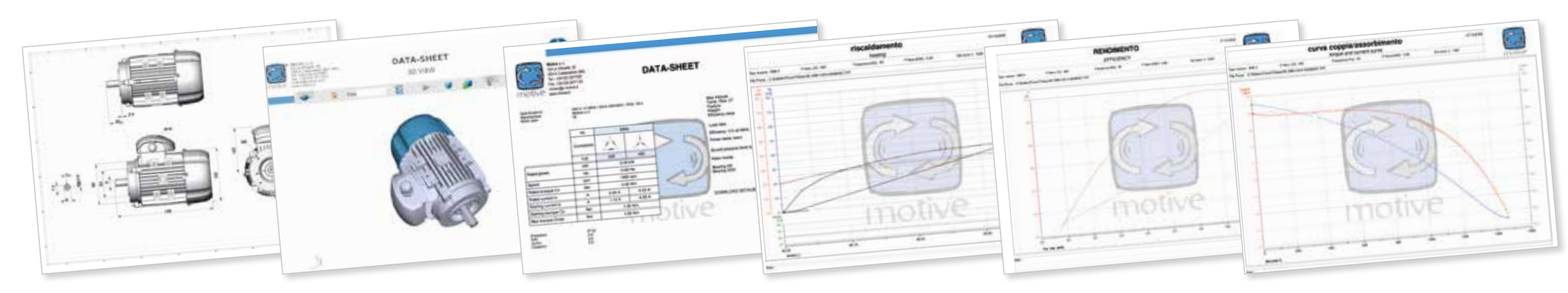

ПРИМІТКА: двигуни можуть бути покращені у будь-який момент. Актуальна інформація на веб-сайті www.motive.it. Уся інформація на сторінці більш детальна та підкріплена даними звітів тестування, розміщених на https://www.motive.it/en/rapporti.php

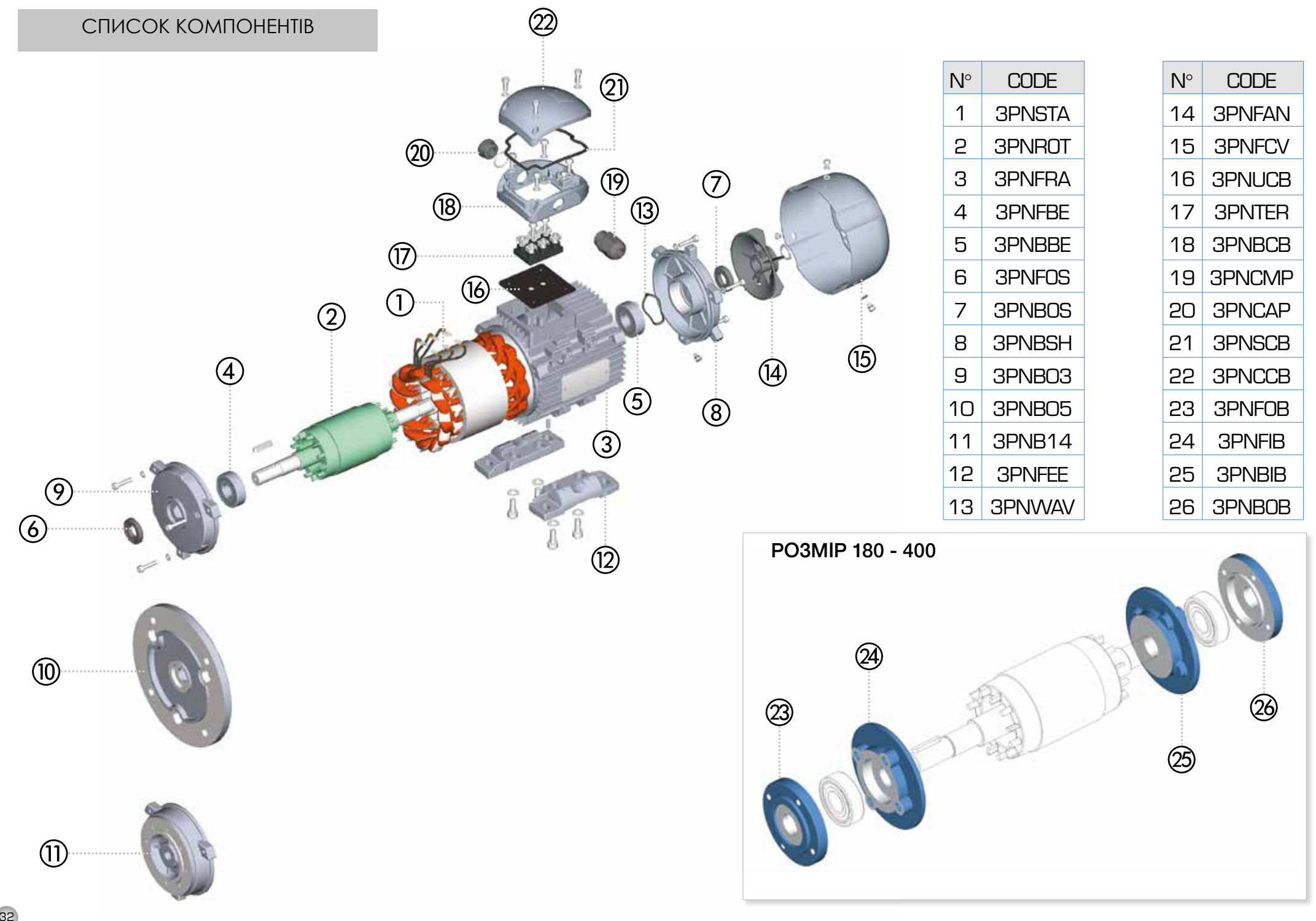

## [САЛЬНИК](https://www.tracker-software.com/product/pdf-xchange-editor)И ТА ПІДПИШНИКИ

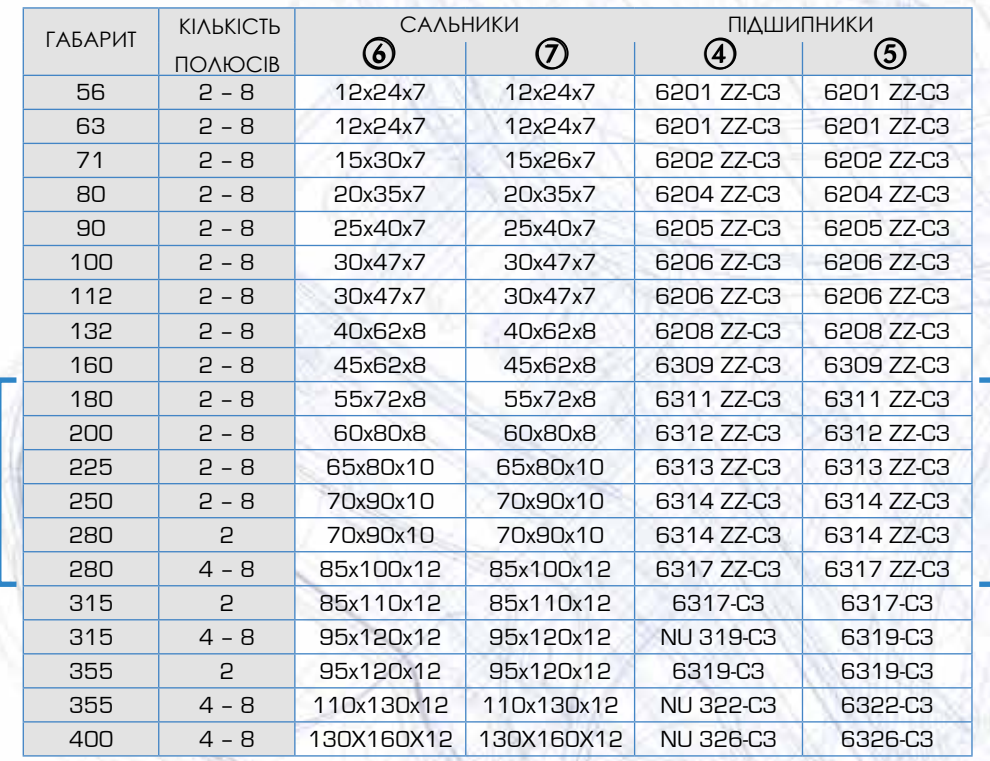

 $\circled{4}$  $\circledS$ 

Протягом 2016 та 2017 років велась постійна модифікація проекту, через що двигуни, випущені у цих роках, можуть бути додатково оснащені відкритими підшипниками (не ZZ) та маслянками. 2 bearings lubrication

Для двигунів габариту 56-160 "пристрій для змащування підшипників" є додатковою опцією.

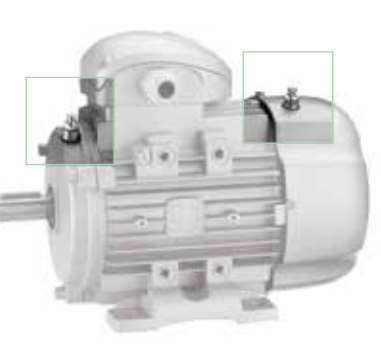

 $\circled{5}$  $\circled{7}$ 

33

## УМОВИ ПРОДАЖУ ТА ГАРАНТІЇ

## [ПУНКТ 1](https://www.tracker-software.com/product/pdf-xchange-editor) ГАРАНТІЯ

1.1 За винятком письмових угод, що укладаються між сторонами щоразу, компанія Motive гарантує відповідність продукції, що поставляється, і дотримання конкретних угод. Гарантія обмежується дефектами продукції, що виникли внаслідок конструкції,<br>невідповідності матеріалів або невідповідності виробничих дефектів, причиною яких є Motive.

#### Гарантія не включає:

- несправності або пошкодження, що виникли внаслідок транспортування, несправності або пошкодження, що виникли внаслідок дефектів установки;
- некомпетентне використання виробу або будь-яке інше<br>нелоцільне використання використання. розкриття або пошкодження, що виникли внаслідок використання неуповноваженим персоналом та/або використання неоригінальних деталей та/або запасних частин;
- Дефекти та/або пошкодження, що виникли внаслідок впливу<br>хімічних стентів та/або хімічних атмосферних явищ (наприклад,<br>3горілий матеріал тошо): матеріал планового технічного обслуговування та необхідні дії або перевірки;
- Вироби без таблички або із зіпсованою табличкою.

1.2. Товар для повернення чи заміни приймається лише у виняткових випадках; однак товар, що вже був у використанні, поверненню та заміні не підлягає. Гарантія діє на всю продукцію Motive з терміном дії 12 місяців з дати відвантаження. Гарантія<br>діє — за — наявності — спеціального діє за наявності спеціального<br>письмового пілтвердження на підтвердження схвалення компанією Motive вжиття відповідних заходів відповідно до заяв, описаних у пунктах нижче. На підставі вищезазначеного схвалення та щодо претензії компанія Motive зобов'язана на свій розсуд і в розумні терміни вжити наступних дій:

a) Поставити Покупцеві продукцію того ж типу та якості, яка виявилася бракованою та не відповідає умовам договору, безкоштовно із заводу; у ви-щезазначеному випадку Motive має право вимагати, за рахунок Покупця, достроко-вого повернення бракованої продукції, що переходить у власність Motive;

b) Провести за свій рахунок ремонт<br>дефектного виробу або дефектного виробу або модифікацію виробу, що не відповідає умовам до-говору, шляхом виконання вищезгаданих дій на своєму підприємстві; у вищевказаних випадках всі витрати на транспортування виробу несе Покупець.

c) Вислати запасні частини безкоштовно: всі витрати на транспортування продукції несе Покупець.

1.3 Ця гарантія замінює юридичні гарантії на дефекти та невідповідності та виключає будь-яку іншу можливу відповідальність Motive, викликану поставленою продукцією; зокрема, покупець немає права пред'являти подальші претензії. Motive не несе відповідальності за виконання будь-яких подальших претензій, починаючи з дати закінчення терміну дії гарантії.

## ПУНКТ 2 ПРЕТЕНЗІЇ

2.1. За Законом від 21 червня 1971 року та відповідно до статті 1:

Претензії відносно кількості, ваги, ваги брутто та кольору, або претензії, що стосуються дефектів та недоліків якості або невідповідності, які Покупець може виявити під час доставки товару, мають бути пред'явлені не пізніше ніж за 7 днів із моменту виявлення, інакше вони будуть визнані недійсними.

ПУНКТ 3

#### ДОСТАВКА

3.1. Будь-яка відповідальність за збитки, що виникли внаслідок повної або часткової затримки або зриву постачання, виключається.

3.2. Якщо інше не зазначено у письмовому повідомленні Клієнту, умови транспортування мають бути розраховані на умовах постачання Ex-Works.

# ПУНКТ 4

ОПЛАТА

4.1. Будь-які прострочені або нерегулярні платежі дають Motive право анулювати поточні угоди, включаючи угоди, що не стосуються даних платежів, а також дають Motive право вимагати відшкодува-ння збитків, якщо такі є. Motive, однак, має право, починаючи з дати платежу і не допускаючи прострочення, вимагати від-сотки за прострочення у розмірі облі-кової ставки, що діє в Італії, збільшеної на 5 пунктів. Motive також має право утримати матеріал, що ремонтується, для заміни. У разі<br>несплати Motive має право несплати Motive має право анулювати всі гарантії на матеріали через неплатоспроможність Клієнта.

4.2. Покупець зобов'язаний повністю здійснити оплату, включаючи випадки, коли ведуться претензії чи суперечки.

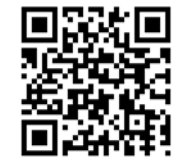

# **ЗАВАНТАЖИТИ КЕРІВНИЦТВА ТА КАТАЛОГИ З САЙТУ WWW.MOTIVE.IT**

УСЯ ІНФОРМАЦІЯ БУЛА НАПИСАНА ТА ПЕРЕВІРЕНА З ОСОБЛИВОЮ РЕТЕЛЬНІСТЮ. МИ НЕ НЕСЕМО ЖОДНОЇ ВІДПОВІДАЛЬНОСТІ ЗА МОЖЛИВІ ПОМИЛКИ АБО УПУЩЕННЯ. MOTIVE МОЖЕ ЗМІНИТИ ХАРАКТЕРИСТИКИ СВОЇХ ВИРОБІВ ЗА ВЛАСНИМ БАЖАННЯМ ТА БУДЬ-ЯКИЙ МОМЕНТ.

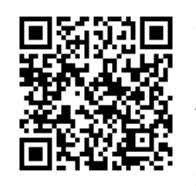

Звіт про кінцеві випробування кожного двигуна або редуктора можна завантажити з сайту https://report.motivesrl.it/, згідно його серійного номера.

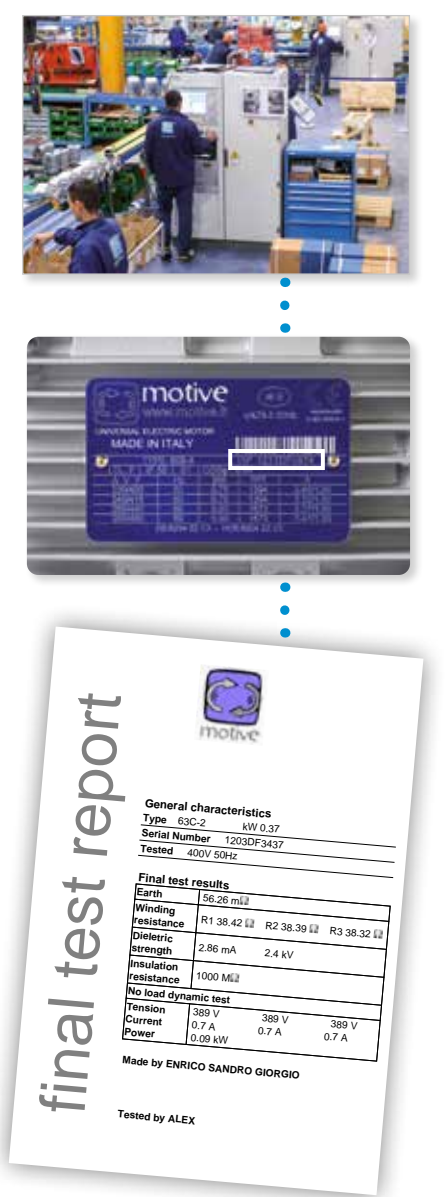

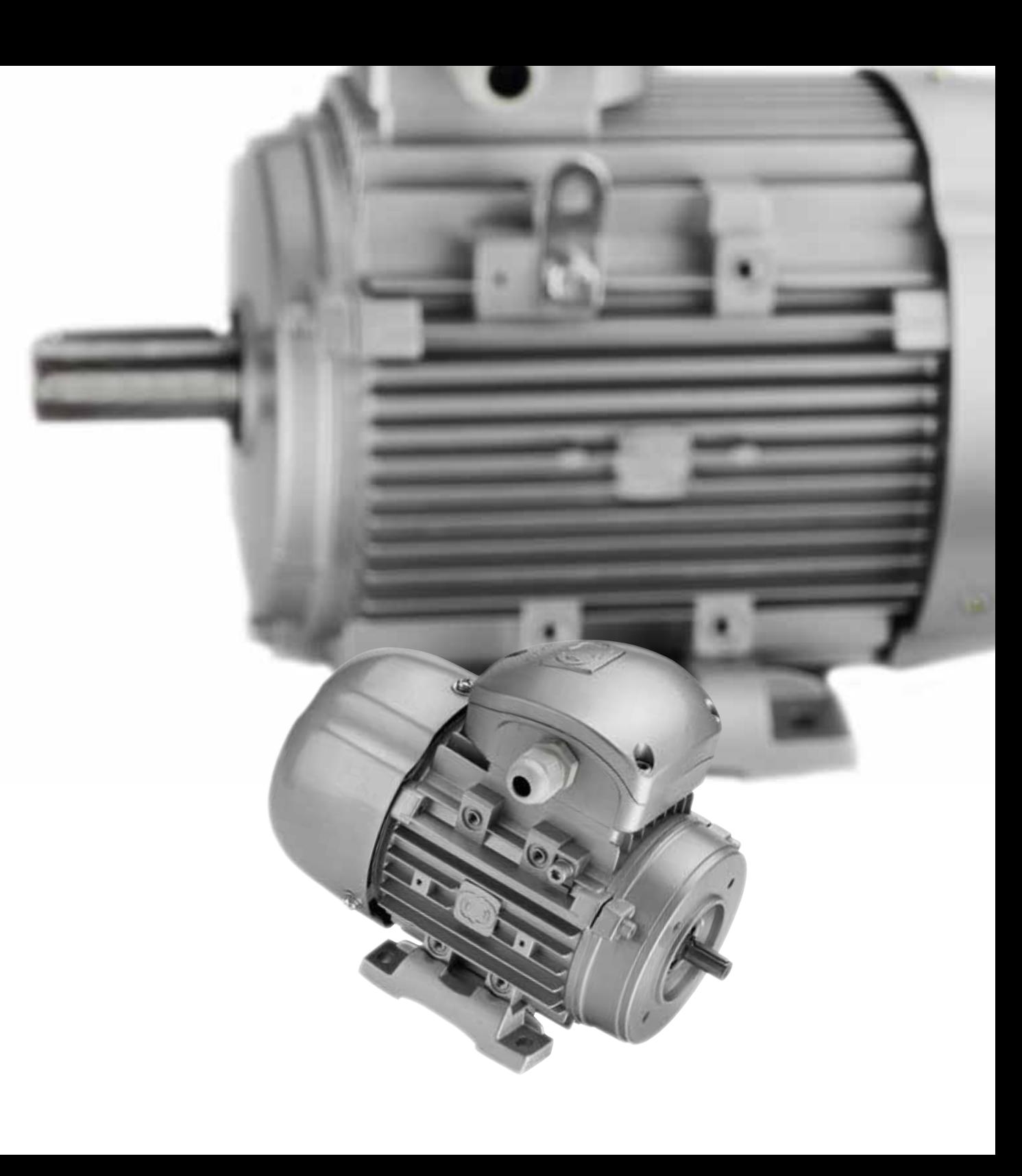

## **[ОЗНАЙОМ](https://www.tracker-software.com/product/pdf-xchange-editor)ТЕСЬ З ІНШИМИ КАТАЛОГАМИ**

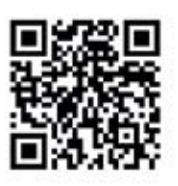

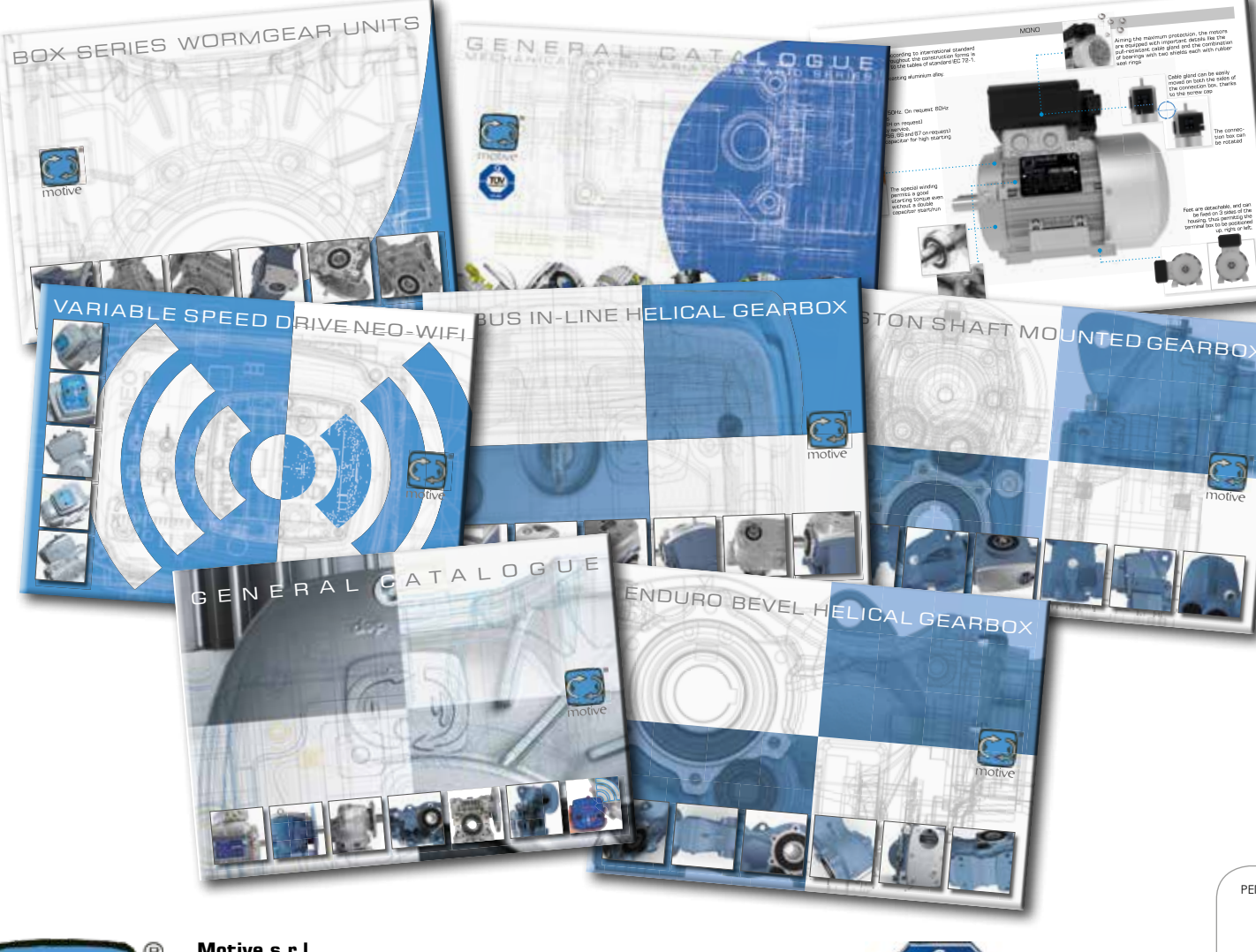

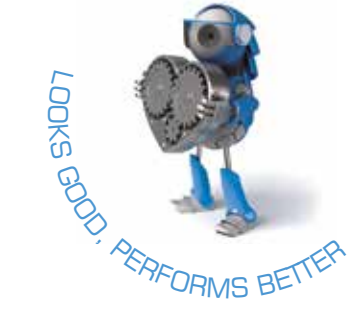

РЕГІОНАЛЬНИЙ ДИСТРИБ'ЮТОР

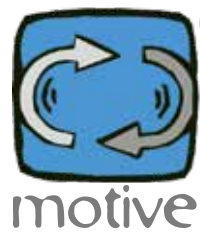

## **Motive s.r.l.** Via Le Ghiselle, 20 25014 Castenedolo (BS) - Italy Tel.: +39.030.2677087 - Fax: +39.030.2677125 web site: www.motive.it e-mail: motive@motive.it

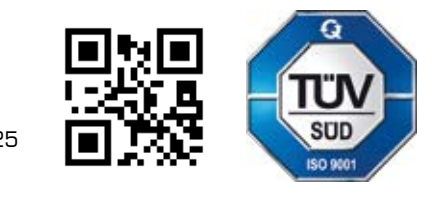